UNIVERSIDADE FEDERAL DO RIO GRANDE DO SUL ESCOLA DE ENGENHARIA ENG. DE CONTROLE E AUTOMAÇÃO

PEDRO SIDRA DE FREITAS - 00262537

### DESENVOLVIMENTO DE SCANNER 3D BASEADO EM FEIXE LASER E MOVIMENTO CARTESIANO

Porto Alegre 2021

#### PEDRO SIDRA DE FREITAS - 00262537

### DESENVOLVIMENTO DE SCANNER 3D BASEADO EM FEIXE LASER E MOVIMENTO CARTESIANO

Trabalho de Conclusão de Curso (TCC-CCA) apresentado à COMGRAD-CCA da Universidade Federal do Rio Grande do Sul como parte dos requisitos para a obtenção do título de *Bacharel em Eng. de Controle e Automação* .

ORIENTADOR: Prof. Dr. Heraldo José de Amorim

CO-ORIENTADOR(A): Dr. Vitor Camargo Nardelli

#### PEDRO SIDRA DE FREITAS - 00262537

### DESENVOLVIMENTO DE SCANNER 3D BASEADO EM FEIXE LASER E MOVIMENTO CARTESIANO

Este Trabalho de Conclusão de Curso foi julgado adequado para a obtenção dos créditos da Disciplina de TCC do curso *Eng. de Controle e Automação* e aprovado em sua forma final pelo Orientador e pela Banca Examinadora.

Orientador:

Prof. Dr. Heraldo José de Amorim, UFRGS Doutor pela Universidade Federal do Rio Grande do Sul – Porto Alegre, Brasil

Banca Examinadora:

Prof. Dr. Heraldo José de Amorim, UFRGS Doutor pela Universidade Federal do Rio Grande do Sul – Porto Alegre, Brasil

Prof. Dr. Altamiro Amadeu Susin, UFRGS Doutor pelo Institut National Polytechnique de Grenoble – Grenoble, França

Prof. Dr. Renato Ventura Bayan Henriques, UFRGS Doutor pela Universidade Federal de Minas Gerais

> Prof. Dr. Mário Roland Sobczyk Sobrinho Coordenador de Curso Eng. de Controle e Automação

> > Porto Alegre, novembro de 2021.

### AGRADECIMENTOS

Agradeço à Cíntia, minha parceira e revisora, pelo apoio e carinho durante o período de realização deste trabalho. Agradeço aos meus pais por uma criação repleta de incentivo aos estudos, e pelo apoio incondicional.

Agradeço aos colegas do Instituto Senai de Inovação - Soluções Integradas em Metalmecânica, onde, graças ao incentivo constante ao desenvolvimento pessoal, aprendi boa parte do que apliquei neste trabalho. Um agradecimento especial aos colegas Everton Amaral e Douglas Bergamo, que participaram em parte deste trabalho - apoiando na medição, em laboratório de metrologia, de uma calota esférica para validação dos meus resultados. Agradeço também ao coorientador Vitor Nardelli, que trouxe muitas contribuições de importância.

Este trabalho nasceu de uma ideia tida na disciplina de Projetos 3, onde desenvolvemos um esquema rudimentar de triangulação a laser em uma máquina CNC. Dessa maneira, deixo um agradecimento aos colegas do grupo pela tolerância com minha ideia, e pelo apoio para fazer ela acontecer.

Por fim, um agradecimento a todos os professores de qualidade que tive ao longo da graduação, sejam eles servidores da UFRGS ou colegas de curso e de trabalho. Graças a essas pessoas dispostas a compartilhar conhecimento, é que se faz a ciência e tecnologia no Brasil - apesar das vontades do governo.

### RESUMO

Impressoras 3D operam, essencialmente, em um sistema de malha aberta: não monitoram a peça que estão produzindo, simplesmente realizando movimentos de acordo com um programa pré-definido. Dessa forma, o sistema depende de supervisão humana para parar o processo quando ocorrem falhas na impressão. Quando não há essa intervenção, a movimentação e deposição de material continua mesmo em situação de falha, levando à produção de uma peça inadequada e ao desperdício de material, tempo e energia. Para evitar esse problema, trabalhos recentes propõem medir e monitorar automaticamente a geometria da peça durante a impressão, detectando erros e, caso necessário, interrompendo o processo. Porém, o aparelho utilizado para medições é normalmente complexo ou custoso. Este trabalho busca contribuir para essa solução através do desenvolvimento de um sistema óptico de medição tridimensional embarcado no carro móvel de uma impressora. Para tanto, utiliza-se um sensor óptico (câmera) e um feixe laser, empregando o movimento cartesiano da impressora para a geração de uma nuvem de pontos tridimensional. Foram desenvolvidos os procedimentos de triangulação, de calibração dos parâmetros envolvidos, de detecção do centro do feixe laser na imagem, e de integração com o sistema de movimentação da impressora 3D. O correto funcionamento e a precisão do sistema foram validados a partir da digitalização de duas peças de geometria simples: uma peça prismática e uma peça em formato de calota de esfera. A validação mostrou resultados satisfatórios, obtendo medições com precisão de 0,08 mm com intervalo de confiança de 95%, e desvio médio de 0,2 mm com relação a um equipamento de referência. Apesar dos bons resultados obtidos, foram identificados alguns problemas relacionados à espessura do feixe laser, resultando em erros de medição na digitalização de objetos com bordas acentuadas. O sistema desenvolvido pode, no futuro, servir como uma ferramenta específica para o monitoramento contínuo de impressões 3D.

### Palavras-chave: Processamento de Imagens, Visão Computacional, Impressão 3D, Escaneamento 3D.

### ABSTRACT

3D printers operate, essentially, as an open-loop system. They don't monitor the geometry of the workpiece while printing, simply moving according to a pre-defined program. This means print failures can go undetected by the system, and if a human does not interfere there is a waste of material and energy - as the printing continues even in a state of failure. The goal of this thesis is to make progress towards continuous monitoring of 3D prints, by developing an optical three-dimensional measuring system integrated with a 3D Printer. A laser slit scanning strategy is chosen, for its good accuracy with respect to relatively low cost components. Calibration procedures are developed so the system can be used with other configurations, with the only assumption being that the camera and laser move together in space, are rigidly coupled to the printing head, and that the camera optical axis is oblique to the laser slit plane. The system is integrated to a Ender 3 V2 3D printer by Creality. A centroid strategy is used for detecton of the laser slit in the images, together with adjustment of the camera's sensor parameters. Measurements made with the final system showed adequate repeatability of 0,08 mm (95% confidence interval), and measurement error less than 1mm with respect to a reference equipment.

Keywords: Image Processing, Computer Vision, 3D Scanning, 3D Printing.

# SUMÁRIO

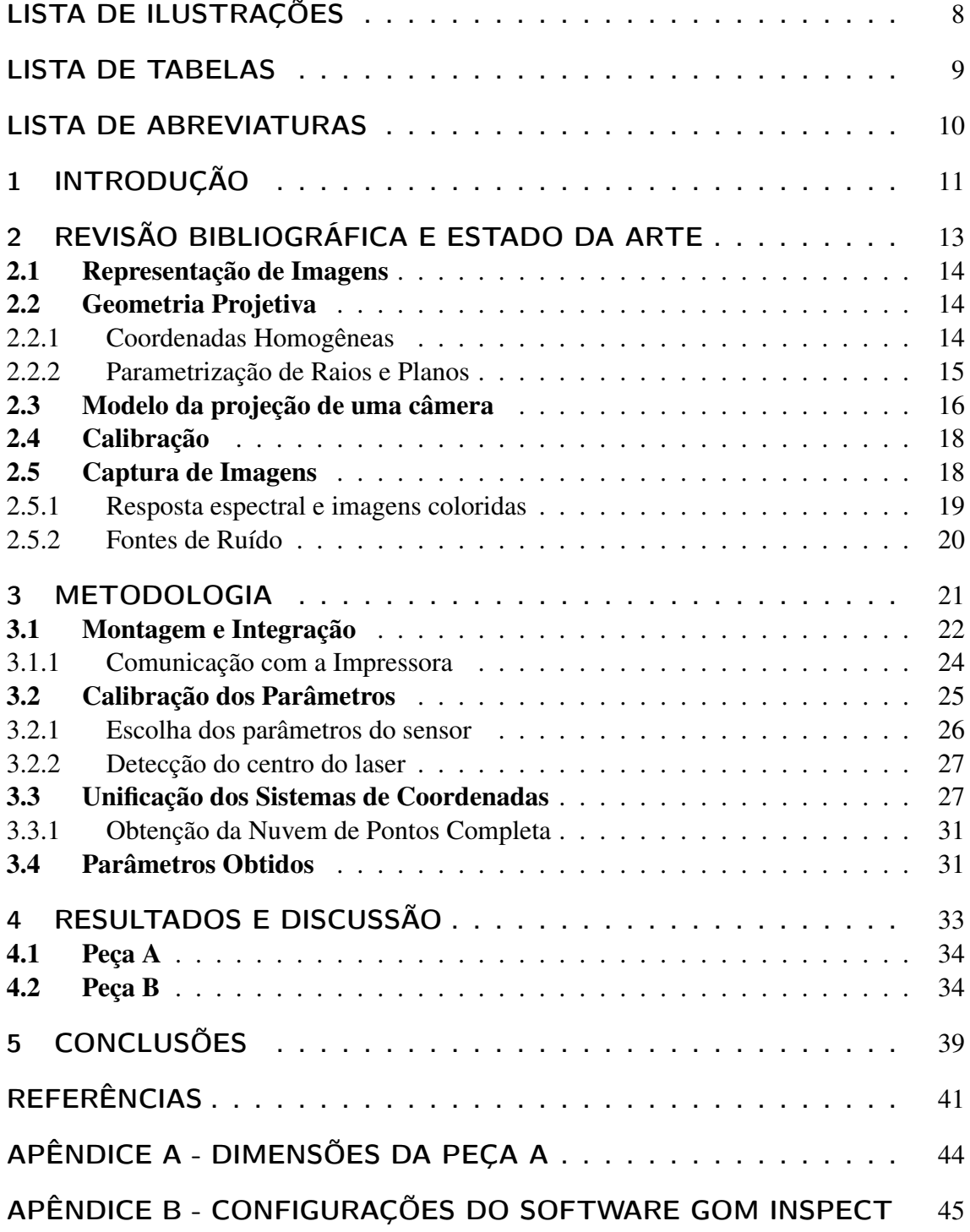

[APÊNDICE C - DETALHES SOBRE A ETAPA DE CALIBRAÇÃO](#page-46-0) . . 46 [ANEXO A - INFORMAÇÕES TÉCNICAS DO BRAÇO FARO](#page-44-0) . . . . . 48

# <span id="page-8-0"></span>LISTA DE ILUSTRAÇÕES

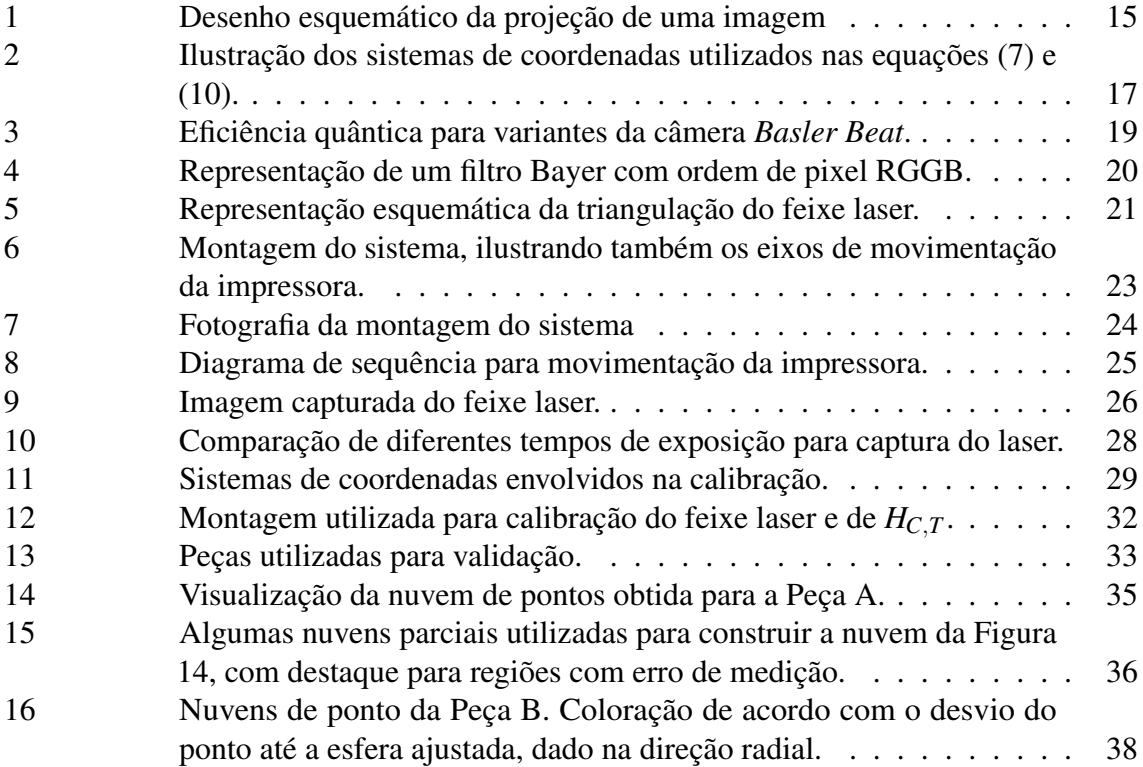

## <span id="page-9-0"></span>LISTA DE TABELAS

1 [Resultados de medição de diâmetro da Peça B. Diâmetros medidos a](#page-37-0) [partir do ajuste de esfera realizado no software GOM Inspect.](#page-37-0) . . . . 37

# <span id="page-10-0"></span>LISTA DE ABREVIATURAS

- FDM *Fused Deposition Modeling*
- 3D Três dimensões.
- CNC Comando Numérico Computadorizado
- USB *Universal Serial Bus*
- CSI *Camera Serial Intervace*
- UML *Universal Modelling Language*
- SVD *Singular Value Decomposition*
- TCP *Tool Center-Point*
- TCP *Poly-Lactic Acid*

### <span id="page-11-0"></span>1 INTRODUÇÃO

Impressoras 3D são alvo constante de pesquisa e desenvolvimento, porém continuam "cegas". Ao imprimir, esses sistemas simplesmente realizam os movimentos necessários para traçar o volume do objeto, camada a camada, porém não monitoram se as deposições realmente possuem o formato desejado. Dessa maneira, problemas durante o processo de impressão podem ocorrer sem que a máquina tome conhecimento e pare o processo, o que leva à produção de uma peça inadequada - causando desperdício de material, tempo e energia. Esse problema é tão comum que avanços recentes buscam detectar falhas a partir de monitoramento de imagem por inteligência artificial ([JIANG](#page-42-0), [2021\)](#page-42-0). Porém, essas alternativas não conhecem a geometria do objeto e necessitam de processamento computacional intenso.

Caso fosse possível monitorar continuamente as dimensões e posicionamento da peça durante a fabricação, a detecção de falhas seria mais robusta e eficiente, uma vez que as dimensões de projeto da peça em fabricação são conhecidas (LI [et al., 2018\)](#page-42-1). Embora existam trabalhos recentes com o objetivo de monitorar processos de FDM (do inglês *Fused Deposition Modelling*) a partir de medição 3D (LIN [et al., 2019\)](#page-42-2), essa prática ainda não é comumente implementada. O presente trabalho busca contribuir para o sensoriamento tridimensional contínuo de impressões 3D (ou operações de manufatura aditiva em geral) através do desenvolvimento de um sistema óptico de medição específico para essa aplicação.

Sistemas ópticos de medição tridimensional podem ser divididos em duas categorias amplas: métodos ativos e métodos passivos (TAUBIN; MORENO; [LANMAN](#page-42-3), [2014\)](#page-42-3), de acordo com o uso ou não de iluminação forçada. Métodos passivos funcionam a partir de iluminação ambiente, em geral por estereoscopia - ou seja, a correspondência de duas fotografias obtidas de diferentes ângulos para realizar uma medição de profundidade. Essa estratégia é a mesma utilizada pelo sistema visual humano. Métodos ativos, por outro lado, projetam um padrão conhecido no espaço, calculando profundidades a partir da triangulação da imagem. Essa técnica é também chamada de luz estruturada ([HORNBERG](#page-42-4), [2017\)](#page-42-4).

Métodos ativos são menos sensíveis a alterações bruscas na iluminação ambiente, porém são mais sensíveis a características de reflexividade do material medido ([BOEHLER](#page-41-1); [VICENT](#page-41-1); MARBS, [2003\)](#page-41-1). Para a aplicação específica de medição embarcada em uma impressora 3D, métodos ativos mostram algumas vantagens: independem de iluminação ambiente, que pode variar ao longo do tempo de impressão; podem atingir precisões da ordem de  $10 \mu m$  ([GESTEL](#page-41-2) et al., [2008\)](#page-41-2); por fim, podem ser construídos utilizando componentes de baixo custo (i.e. abaixo de R\$ 100,00), como um gerador de feixe laser (TAUBIN; MORENO; [LANMAN](#page-42-3), [2014\)](#page-42-3).

Este trabalho se concentra no desenvolvimento de um sistema de medição baseado

em um feixe laser para uso em uma impressora 3D. A estratégia adotada é a geração de uma nuvem de pontos através do uso de um sistema óptico ativo movimentado por uma impressora do tipo pórtico. Em especial, o foco é desenvolver o procedimento matemático de triangulação e calibração, assim como especificar o posicionamento físico dos componentes. Desse modo, a velocidade de escaneamento e de processamento não será considerada neste trabalho.

### <span id="page-13-0"></span>2 REVISÃO BIBLIOGRÁFICA E ESTADO DA ARTE

*Scanners* 3D de feixe laser começaram a ser estudados nos anos 70, e em meados dos anos 80 sistemas comerciais empregavam essa tecnologia para atingir medições com precisão sub-milimétrica ([BESL](#page-41-3), [1989\)](#page-41-3). Na época, a principal abordagem para recuperar a profundidade era trigonometria baseada em propriedades geométricas do dispositivo - i.e. o ângulo e a distância entre laser e câmera, medidos em um eixo específico. Essa técnica de triangulação presume um alinhamento dos componentes, ou seja, o dispositivo deve ser construído de maneira precisa.

Em uma análise mais recente, [Taubin, Moreno e Lanman](#page-42-3) [\(2014\)](#page-42-3) destacam que *scanners* de feixe laser foram popularizados na última década, devido à redução de custos dos componentes. A tecnologia de triangulação descrita por [Taubin, Moreno e Lanman](#page-42-3) [\(2014\)](#page-42-3) baseia-se em geometria projetiva, com uma calibração mais genérica das coordenadas do laser e do posicionamento da câmera. Com essa abordagem, o único requisito imposto ao dispositivo é que o eixo óptico da câmera (*Zc*, como apresentado na Seção [2.3\)](#page-16-0) seja oblíquo ao plano varrido pelo feixe laser. Sendo assim, ela restringe menos os arranjos físicos utilizados, podendo atingir bons resultados mesmo sem estrito alinhamento.

Apesar de ser uma tecnologia desenvolvida há cinco décadas, a triangulação a laser continua sendo estudada em aplicações modernas. [Grans e Tingelstad](#page-41-4) [\(2021\)](#page-41-4) apresentam uma metodologia de simulação de dispositivos com feixe laser, objetivando gerar imagens sintéticas para treinar algoritmos de aprendizado de máquina. [Weibo Yu et al.](#page-43-0) [\(2021\)](#page-43-0) apresentam um método baseado em redes neurais e no algoritmo de Steger para detecção da linha central do laser. Já [Wu et al.](#page-43-1) [\(2021\)](#page-43-1) buscam melhoria na aquisição de imagens utilizando fusão de diferentes tempos de exposição para melhorar o desempenho de um método de luz estruturada ao medir superfícies especulares.

Quanto à aplicação específica em impressoras 3D, ou similarmente máquinas CNC (Comando Numérico Computadorizado) cartesianas, a literatura é esparsa. Um arranjo mais comum para *scanners* a laser é o de uma mesa rotativa, cuja modelagem matemática e calibração é detalhadamente descrita por [Taubin, Moreno e Lanman](#page-42-3) [\(2014\)](#page-42-3). [Peiravi e](#page-42-5) [Taabbodi](#page-42-5) [\(2010\)](#page-42-5) apresentam uma abordagem baseada em trigonometria para utilização em uma máquina CNC. [Paludo et al.](#page-42-6) [\(2016\)](#page-42-6) integram um perfilômetro comercial baseado em um feixe laser a uma CNC, porém não acessam a câmera para calibração de parâmetros extrínsecos. Em um trabalho mais recente, [Zhiqiang Yu et al.](#page-43-2) [\(2019\)](#page-43-2) desenvolvem um *scanner* a laser para uso em uma CNC de 4 eixos, com uma abordagem baseada em geometria projetiva, mas utilizam um procedimento de calibração complexo, que depende de um medidor por contato.

De forma a embasar a discussão teórica do desenvolvimento de um *scanner* baseado em feixe laser, as seções seguintes revisam conceitos teóricos fundamentais de aquisição e processamento de imagens, assim como modelagens geométricas da ação da câmera projetiva.

#### <span id="page-14-0"></span>2.1 Representação de Imagens

Uma representação utilizada para imagens digitais em escala de cinza ([GONZALEZ](#page-41-5); [WOODS](#page-41-5), [2018\)](#page-41-5) é a de uma função bidimensional  $f(u, v)$ , onde  $u = 0, 1, 2, \ldots, W - 1$  e *v* = 0,1,2,...,*H* − 1, com (*W,H*) sendo as dimensões horizontal e vertical da imagem, respectivamente, dadas em número de pixeis. Dessa maneira, refere-se a (*u*, *v*) como as "Coordenadas do Pixel". Ainda, normalmente é imposta a restrição *f*(*u*, *v*) ∈ {0,1,2,...,255} devido à representação de cada pixel com 8 bits de informação.

Outra notação conveniente, também utilizada por [Gonzalez e Woods](#page-41-5) [\(2018\)](#page-41-5), é a de uma matriz onde as linhas e colunas representam as amostragens possíveis de *u* e *v*, e os valores são os de *f*(*u*, *v*):

$$
I = \begin{bmatrix} f(0,0) & f(0,1) & \cdots & f(0,W-1) \\ f(1,0) & f(1,1) & \cdots & f(1,W-1) \\ \vdots & \vdots & \ddots & \vdots \\ f(H-1,0) & f(H-1,1) & \cdots & f(H-1,W-1) \end{bmatrix}
$$

Para representar imagens coloridas, duas notações são convenientes. Uma é denotar  $f(u, v)$  como uma função vetorial, representando vetores de 3 elementos contendo os componentes  $\begin{bmatrix} R & G & B \end{bmatrix}$  (do inglês, *Red, Green, Blue*) ou seja, as cores primárias do pixel. Outra notação conveniente é representar uma imagem colorida com três imagens em escala de cinza, cada uma representando um *canal* de cor (*IR*, *IG*, e *IB*, respectivamente para vermelho, verde e azul).

### <span id="page-14-1"></span>2.2 Geometria Projetiva

Toda imagem vinda de uma câmera é formada pela projeção do espaço tridimensional em um espaço de duas dimensões. Esse processo causa alguns artefatos - por exemplo, retas paralelas no mundo real podem aparecer como retas concorrentes em uma imagem, ou círculos podem aparecer como elipses. Com a perda de uma dimensão, há também perda de informação, o que pode causar algumas ambiguidades, como a ambiguidade de escala ilustrada na Figura [1.](#page-15-1) Objetos próximos e pequenos podem parecer ambíguos com relação a objetos distantes e grandes.

Geometria projetiva é o ramo da matemática que estuda os efeitos descritos acima. Devido à forte relação com o processo de formação de imagens, conceitos de geometria projetiva são muito utilizados em visão computacional (HARTLEY; [ZISSERMAN](#page-41-6), [2003\)](#page-41-6).

#### <span id="page-14-2"></span>2.2.1 Coordenadas Homogêneas

Assim como coordenadas cartesianas são utilizadas para representar Geometria Euclidiana, em Geometria Projetiva é utilizado o conjunto de coordenadas homogêneas. Será aqui adotada a convenção comum (MA [et al., 2012\)](#page-42-7) (HARTLEY; [ZISSERMAN](#page-41-6), [2003\)](#page-41-6) de se referir ao conjunto de coordenadas cartesianas de *n* dimensões como R *n* , e coordenadas homogêneas como P *n* (i.e. espaço projetivo).

O espaço de coordenadas cartesianas definido por  $\mathbb{R}^2$  pode ser mapeado para o espaço de coordenadas homogêneas  $\mathbb{P}^2$  da seguinte forma:

<span id="page-15-1"></span>Figura 1: Desenho esquemático da projeção de uma imagem, ilustrando ambiguidade de escala. A imagem *p* é uma projeção do objeto *A*. Porém, infinitos outros objetos poderiam gerar *p* - por exemplo, o objeto *B*.

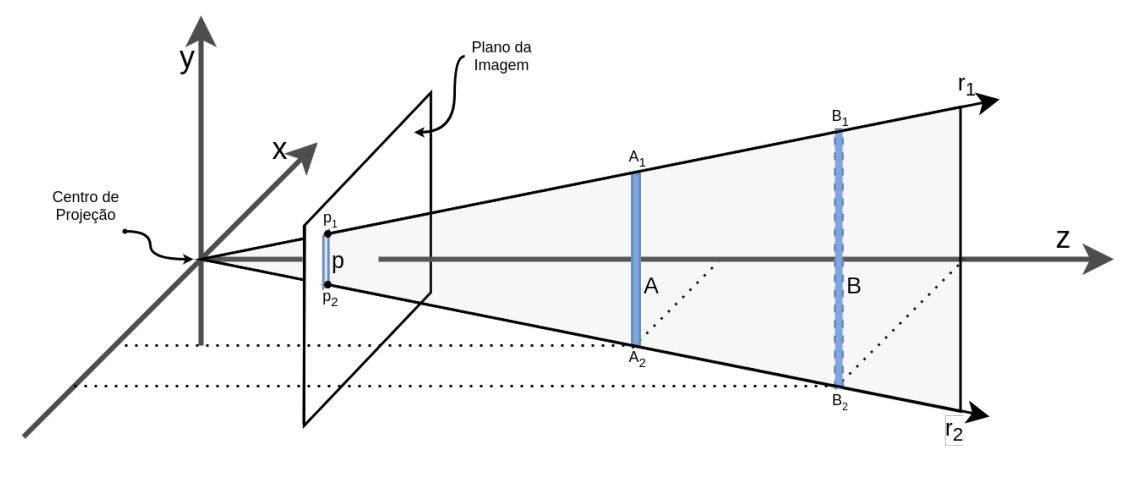

Fonte: Elaborado pelo autor.

<span id="page-15-2"></span>
$$
\begin{bmatrix} x & y \end{bmatrix}^T \to \begin{bmatrix} x & y & 1 \end{bmatrix}^T \tag{1}
$$

Adicionalmente, na representação por coordenadas homogêneas, é definido que  $\begin{bmatrix} kx & ky & k \end{bmatrix}^T \equiv \begin{bmatrix} x & y & 1 \end{bmatrix}^T$ , para qualquer  $k \neq 0$ . Assim, mesmo sendo representado por vetores de três elementos,  $\mathbb{P}^2$  possui dois graus de liberdade.

O mapeamento de  $\mathbb{P}^2$  para  $\mathbb{R}^2$  pode ser definido como:

<span id="page-15-3"></span>
$$
\begin{bmatrix} a & b & c \end{bmatrix}^T \to \begin{bmatrix} \frac{a}{c} & \frac{b}{c} \end{bmatrix}^T \tag{2}
$$

No limite  $c \to 0$ , as coordenadas cartesianas equivalentes tendem ao infinito. De fato, o plano *c* = 0 é o plano ideal do espaço projetivo onde estão os pontos de intersecção entre retas paralelas.

Essa definição se aplica de maneira similar para outras dimensões, podendo relacionar  $\mathbb{R}^n$  com  $\mathbb{P}^n$  para qualquer *n*. Na prática, o espaço  $\mathbb{P}^2$  é de interesse para formação de imagens, e o espaço  $\mathbb{P}^3$  é de interesse para o estudo de translações e rotações de corpos rígidos.

Para evitar ambiguidades entre coordenadas cartesianas e homogêneas, este trabalho utiliza X para vetores genéricos em coordenadas cartesianas, e  $\tilde{\mathbf{X}}$  para coordenadas homogêneas. Converte-se entre as notações utilizando as equações [\(1\)](#page-15-2) e [\(2\)](#page-15-3) quando necessário.

Coordenadas homogêneas representam naturalmente a ambiguidade de escala ilustrada na Figura [1.](#page-15-1) Considerando que os eixos *x*, *y*,*z* dessa imagem representem coordenadas homogêneas  $\begin{bmatrix} x & y & z \end{bmatrix}^T$ , os pontos  $p_1, A_1$ , e  $B_1$  são equivalentes. É conveniente posicionar o plano da imagem em *z* = 1, de tal forma que, na Figura [1,](#page-15-1) as coordenadas de *p*<sup>1</sup> sejam  $\begin{bmatrix} x_1 & y_1 & 1 \end{bmatrix}^T$ 

#### <span id="page-15-0"></span>2.2.2 Parametrização de Raios e Planos

Em coordenadas cartesianas, um plano pode ser representado pela equação:

<span id="page-15-4"></span>
$$
n^T(x - x_p) = 0\tag{3}
$$

Onde *n* é um vetor qualquer de 3 elementos, *x* é um ponto qualquer, e *x<sup>p</sup>* é um ponto específico que pertence ao plano. Na Equação [\(3\)](#page-15-4), o termo −*n t x<sup>p</sup>* é uma constante, que independe da escolha de *xp*. Sendo assim, pode-se também expressar a equação do plano em uma notação compatível entre coordenadas homogêneas e coordenadas cartesianas:

<span id="page-16-3"></span>⇕

$$
n^T x + n_4 = 0 \tag{4a}
$$

$$
\begin{bmatrix} n^T & n_4 \end{bmatrix} \tilde{x} = 0 \tag{4b}
$$

Essa representação é equivalente à equação geral do plano em coordenadas cartesianas  $-$  i.e.  $ax + by + cz + d = 0$ .

No caso de projeção de imagens em específico, é de interesse a representação de raios no espaço. Estes podem ser modelados, em coordenadas cartesianas, como:

<span id="page-16-2"></span>
$$
x = x_r + \lambda v, \ \lambda \ge 0 \tag{5}
$$

Onde *x<sup>r</sup>* é o "ponto de origem" do raio, *v* é o vetor de direção do raio e λ é um parâmetro livre - a restrição  $\lambda > 0$  distingue o raio de uma reta.

De interesse especial para triangulação óptica é a intersecção entre retas e planos. Um raio representado pela Equação [\(5\)](#page-16-2) e um plano representado pela Equação [\(4a\)](#page-16-3) se intersectam no ponto:

<span id="page-16-4"></span>
$$
x = x_r + \lambda_p v
$$
  
com  $\lambda_p = -\frac{n^T x_r + n_4}{n^T v}, \lambda_p \ge 0$  (6)

Quando λ*<sup>p</sup>* < 0, o plano não intersecta o raio, o que é uma condição de interesse para a aplicação de triangulação.

### <span id="page-16-0"></span>2.3 Modelo da projeção de uma câmera

A relação entre coordenadas tridimensionais e sua projeção em uma imagem digital pode ser modelada da seguinte maneira (MA [et al., 2012\)](#page-42-7):

<span id="page-16-1"></span>
$$
\lambda \begin{bmatrix} u \\ v \\ 1 \end{bmatrix} = \begin{bmatrix} f_{S_x} & 0 & o_x \\ 0 & f_{S_y} & o_y \\ 0 & 0 & 1 \end{bmatrix} \begin{bmatrix} 1 & 0 & 0 & 0 \\ 0 & 1 & 0 & 0 \\ 0 & 0 & 1 & 0 \end{bmatrix} \begin{bmatrix} x_c \\ y_c \\ z_c \\ 1 \end{bmatrix} = K[I_3 | \mathbf{0}_3] \tilde{\mathbf{X}}_{\mathbf{c}} \tag{7}
$$

As convenções de notação e os sistemas de coordenadas aqui utilizados são ilustrados na Figura [2.](#page-17-0) O sistema de coordenadas da imagem é definido de tal forma que (*u*, *v*) sejam as coordenadas em contagem de pixeis, como descrito na Seção [2.1.](#page-14-0) Sendo assim, a representação de *u* e *v* na Figura [2](#page-17-0) é feita de maneira ilustrativa, já que a escala não é a mesma das coordenadas físicas (e.g. *P<sup>c</sup>* e *Pw*).

Na Equação [7,](#page-16-1) a matriz *K* contém os parâmetros intrínsecos da câmera (MA [et al.,](#page-42-7) [2012\)](#page-42-7), e pode ser chamada de Matriz de Calibração. Esses parâmetros são a distancia focal da lente, f, as escalas de tamanho do pixel,  $s_x \text{ }e s_y$ , e o centro da imagem  $(o_x, o_y)$ . É comum designar *f<sup>x</sup>* = *f s<sup>x</sup>* e *f<sup>y</sup>* = *f sy*, identificando apenas esses parâmetros durante a calibração ([OPENCV](#page-42-8), [2018\)](#page-42-8).

O último passo de generalização é expressar as coordenadas tridimensionais em um sistema de coordenadas diferente do da câmera (já que este último, na prática, pode não ser conhecido). Isso é feito a partir de uma matriz de rotação e translação em coordenadas homogêneas:

<span id="page-17-2"></span>
$$
\begin{bmatrix} x_c \\ y_c \\ z_c \\ 1 \end{bmatrix} = \begin{bmatrix} R_{3x3} & T_{3x1} \\ \mathbf{0}_3^T & 1 \end{bmatrix} \begin{bmatrix} x_w \\ y_w \\ z_w \\ 1 \end{bmatrix} = \mathbf{H}_w \tilde{X}_w \tag{8}
$$

Onde as coordenadas  $\tilde{X}_W = \begin{bmatrix} x_w & y_w & z_w & 1 \end{bmatrix}^T$  são expressas com relação a uma referência externa à câmera (referência global, do inglês *World Frame*). Os parâmetros *R*3*x*<sup>3</sup> e *T*3*x*<sup>1</sup> são, respectivamente, uma matriz de rotação e um vetor de translação - ou seja, H*<sup>w</sup>* <sup>4</sup>*X*<sup>4</sup> é uma transformação de sistemas de coordenadas entre *X<sup>w</sup>* e *Xc*. Refere-se aos parâmetros contidos em H*<sup>w</sup>* como os parâmetros extrínsecos da câmera.

> <span id="page-17-0"></span>Figura 2: Ilustração dos sistemas de coordenadas utilizados nas equações [\(7\)](#page-16-1) e [\(10\)](#page-18-2). Os eixos *u* e *v* aparecem ilustrados fora de escala, já que representam as coordenadas em pixeis, na imagem digital. O ponto *P* ′ *C* ilustra a ambiguidade de escala, já que é projetado no mesmo ponto (u,v) que o ponto *PC*.

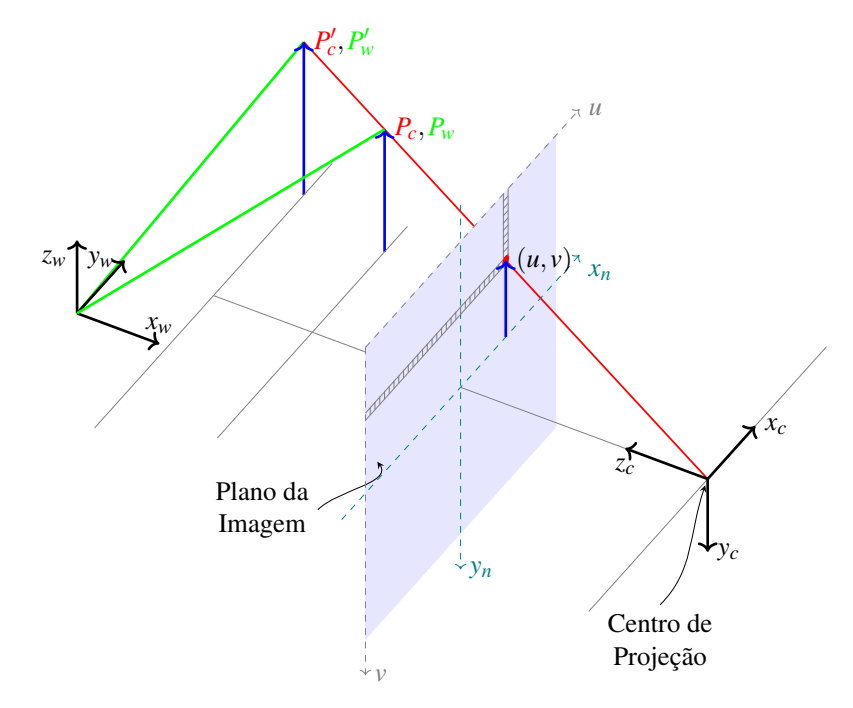

Fonte: Adaptado, pelo autor, de ([OPENCV](#page-42-8), [2018\)](#page-42-8).

Mais um fator importante deve ser modelado: as distorções radiais e tangenciais introduzidas pelo uso de lentes ([HEIKKILA](#page-42-9); SILVÉN, [1997\)](#page-42-9). A modelagem de distorção proposta por [Duane](#page-41-7) [\(1971\)](#page-41-7) é comumente utilizada em bibliotecas de *software* para calibração de parâmetros de câmera ([OPENCV](#page-42-8), [2018\)](#page-42-8):

<span id="page-17-1"></span>
$$
x_d = x_n(1 + k_1r^2 + k_2r^4 + k_3r^6) + [2p_1x_ny_n + p_2(r^2 + 2x_n^2)]
$$
  
\n
$$
y_d = y_n(1 + k_1r^2 + k_2r^4 + k_3r^6) + [p_1(r^2 + 2y_n^2) + 2p_2x_ny_n]
$$
\n(9)

 $\text{Com } \begin{bmatrix} x_n & y_n \end{bmatrix}^T = \begin{bmatrix} \frac{x_c}{z_c} \end{bmatrix}^T$ *zc yc zc T* definidas como as coordenadas da "projeção normalizada" da imagem (ilustradas na Figura [2\)](#page-17-0). A Equação [\(9\)](#page-17-1) combina os efeitos da distorção radial (parâmetros *kn*) e tangencial (parâmetros *pn*), o que gera o vetor de parâmetros *d* = - *k*<sup>1</sup> *k*<sup>2</sup> *k*<sup>3</sup> *p*<sup>1</sup> *p*<sup>2</sup> conhecidos como os parâmetros de distorção da câmera.

A modelagem completa do efeito da projeção de uma câmera, incluindo o efeito da distorção, é uma adaptação da Equação [\(7\)](#page-16-1):

<span id="page-18-2"></span>
$$
\lambda \begin{bmatrix} u \\ v \\ 1 \end{bmatrix} = \begin{bmatrix} fs_x & 0 & o_x \\ 0 & fs_y & o_y \\ 0 & 0 & 1 \end{bmatrix} \begin{bmatrix} x_d \\ y_d \\ 1 \end{bmatrix}
$$
 (10)

É comum compensar o efeito da distorção aplicando um mapeamento inverso à imagem com base na Equação [\(10\)](#page-18-2), para obter uma nova imagem, com efeitos de distorção corrigidos e parâmetros de distorção nulos ([OPENCV](#page-42-10), [2021\)](#page-42-10).

### <span id="page-18-0"></span>2.4 Calibração

As equações [\(7\)](#page-16-1) e [\(9\)](#page-17-1) fornecem um conjunto de parâmetros que caracterizam uma câmera e sua lente. Além disso, a Equação [\(8\)](#page-17-2) posiciona a câmera com relação a um sistema de coordenadas de referência. Em conjunto, essas equações determinam a projeção, na imagem, de pontos no espaço tridimensional. Ou seja, dado um ponto específico *Xw*, é possível encontrar sua projeção  $\hat{p} = (\hat{u}, \hat{v})$ . Outra maneira de obter estas coordenadas na imagem é identificá-las diretamente, utilizando técnicas de processamento de imagem para obter *p* = (*u*, *v*). A medida |*p*− *p*ˆ| é denominada erro de reprojeção ([SZELISKI](#page-42-11), [2010\)](#page-42-11), e (não levando em conta erros na estimativa de *p*) é uma medida do quão bem K, H*<sup>w</sup>* e *d* modelam a ação projetiva da câmera. A literatura refere-se ao procedimento de determinar os parâmetros que minimizam o erro de reprojeção como "calibração da câmera" ([MA](#page-42-7) [et al., 2012\)](#page-42-7).

Um método bastante utilizado para calibração de câmeras é o proposto por [Zhang](#page-43-3) [\(2000\)](#page-43-3), que se baseia na captura de diversas imagens de um padrão planar similar a um tabuleiro de xadrez, com quadrados de tamanhos conhecidos ([OPENCV](#page-42-10), [2021\)](#page-42-10). As coordenadas *X<sup>w</sup>* são definidas com *x* e *y* ao longo das células do tabuleiro, enquanto *z* é perpendicular ao plano do tabuleiro.  $z = 0$  define a superfície impressa. Os pontos de interesse são as intersecções entre células, o que facilita a sua detecção na imagem com precisão sub-pixel. A escala desse sistema de coordenadas é definida pela especificação do tamanho conhecido das células, que pode ser dada em mm, cm, etc. Para obtenção de bons resultados, é recomendado capturar imagens com o padrão em diversas posições e com diversas rotações ([OPENCV](#page-42-10), [2021\)](#page-42-10). Uma evolução desse método é a utilização de tabuleiros *Charuco*, que adicionam marcadores fiduciais distintos a cada célula do tabuleiro de xadrez, identificando unicamente cada uma ([GARRIDO](#page-41-8)-JURADO et al., [2014\)](#page-41-8), (AN [et al.,](#page-41-9) [2018\)](#page-41-9). Dessa forma, podem ser utilizadas imagens parciais do tabuleiro, ou imagens com oclusão de algumas células (TAUBIN; MORENO; [LANMAN](#page-42-3), [2014\)](#page-42-3).

#### <span id="page-18-1"></span>2.5 Captura de Imagens

A captura de imagens deve ser feita com atenção: uma boa imagem pode facilitar o processamento subsequente, e uma má imagem pode dificultar ou inviabilizá-lo. Sendo assim, é vital conhecer os fatores envolvidos nos elementos sensores que geram imagens digitais.

Câmeras digitais utilizam um arranjo bidimensional de pequenos sensores fotoelétricos (pixeis), que geram uma tensão elétrica a partir de luz incidente. Para capturar uma imagem digital, o sensor é exposto à luz por dado período de tempo (chamado *tempo de exposição*). Isso gera uma tensão em cada pixel, que é então amplificada com um ganho ajustável. O valor resultante é transformado em um número digital por meio de um conversor analógicodigital (ADC, *Analog-Digital Converter*). A resolução do ADC utilizado é normalmente de 8 bits, mas câmeras profissionais podem utilizar até 12 bits.

Esse processo gera, para cada pixel, um número binário proporcional à incidência de luz naquele pixel. De fato, o valor *D* de cada pixel pode ser modelado pela seguinte lei de proporcionalidade ([PAGNUTTI](#page-42-12) et al., [2017\)](#page-42-12):

$$
D \sim G \cdot \tau \int_0^\infty L(\lambda) S(\lambda) d\lambda
$$

Onde *G* é o ganho analógico e τ é o tempo de exposição, parâmetros geralmente configuráveis em câmeras digitais. Ainda, *L*(λ) é a intensidade de luz incidente em função do seu comprimento de onda λ; e *S*(λ) é a *resposta espectral* da câmera, que representa a sensibilidade do conjunto lente-sensor a cada comprimento de onda. Ainda,  $S(\lambda) = T(\lambda)\eta(\lambda)\lambda$ , onde  $\eta(\lambda)$  é a eficiência quântica (quantidade média de elétrons gerada no sensor para cada fóton incidente) e  $T(\lambda)$  é a transmissão óptica (porcentagem de fótons incidentes na lente que chegam até o sensor).

A informação contida em *S*(λ) é importante ao estudar aplicações de aquisição de imagens, especialmente quando há uma cor específica que se deseja capturar. Fabricantes de câmeras podem especificar o gráfico de η(λ) ou de *S*(λ), dependendo da presença ou não de sistemas ópticos integrados ao sensor ([PAGNUTTI](#page-42-12) et al., [2017\)](#page-42-12).

#### <span id="page-19-0"></span>2.5.1 Resposta espectral e imagens coloridas

Câmeras que geram imagens em escala de cinza possuem uma resposta espectral relativamente homogênea ao longo do espectro de luz visível, como na Figura [3a,](#page-19-1) podendo atingir também a faixa infravermelha. Já câmeras que geram imagens coloridas utilizam, em geral, alguma estratégia para modificar *S*(λ) em pixeis específicos, atingindo diferentes sensibilidades de cor dentro do sensor. A estratégia mais comum é a utilização de um arranjo de Bayer ([SZELISKI](#page-42-11), [2010\)](#page-42-11), onde um padrão de filtros de cor como o da Figura [4](#page-20-1) é utilizado ao longo do sensor. Isso gera três tipos de pixel, um para cada cor primária no espaço RGB (do inglês *Red, Green, Blue* - Vermelho, Verde e Azul), e causa uma resposta espectral como a da Figura [3b.](#page-19-1)

#### Figura 3: Eficiência quântica para variantes da câmera *Basler Beat*.

<span id="page-19-1"></span>(a) Sensor de imagem "mono", ou preto-e-branco. (b) Sensor de imagem "color", com filtro Bayer.

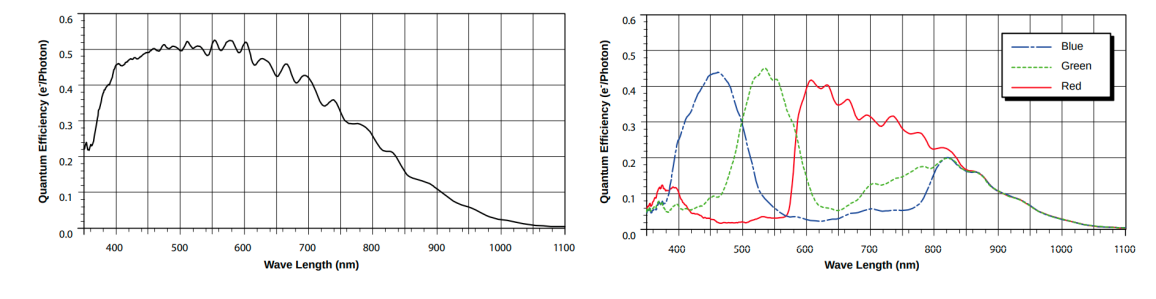

Fonte: ([BASLER](#page-41-10), [2015\)](#page-41-10)

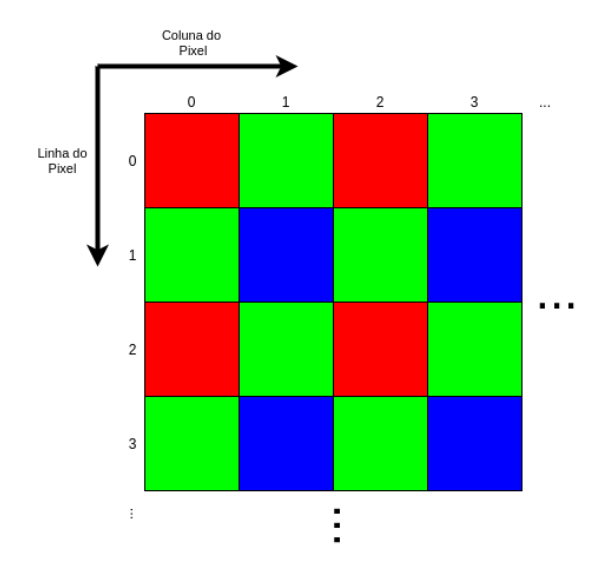

<span id="page-20-1"></span>Figura 4: Representação de um filtro Bayer com ordem de pixel RGGB.

Fonte: Elaborado pelo autor.

O processo chamado *demosaicking* converte uma imagem adquirida dessa forma em uma imagem colorida, onde cada pixel possui valores para R, G e B ([STEGER](#page-42-13); ULRICH; [WIEDEMANN](#page-42-13), [2018\)](#page-42-13).

#### <span id="page-20-0"></span>2.5.2 Fontes de Ruído

Diversos componentes do sensor de imagem introduzem ruídos. Primeiramente, a própria natureza da luz gera um tipo de ruído, já que fótons incidem no sensor de maneira discreta e estocástica, que pode ser modelada por uma distribuição de Poisson ([STEGER](#page-42-13); ULRICH; [WIEDEMANN](#page-42-13), [2018\)](#page-42-13). Esse ruído é reduzido com o aumento da quantidade de luz recebida.

Há ainda o ruído de quantização, relacionado à perda de informação ao transformar um sinal analógico em um sinal digital. Esse ruído é minimizado utilizando um ganho analógico suficiente para que as tensões dos pixeis ocupem toda a faixa de entrada do ADC.

Por fim, efeitos térmicos na eletrônica do sensor geram um ruído independente da incidência de luz, chamado de "Ruído Escuro". Com o aumento do ganho analógico *G*, o ruído escuro é também amplificado, gerando assim um limite prático para a sensibilidade do sensor à luz.

Dessa forma, a configuração do ganho *G* é importante: deve ser alto o bastante para fornecer boa resolução no ADC e, ao mesmo tempo, a cena deve possuir luz suficiente de maneira a não exigir um ganho muito elevado. Para câmeras embarcadas e ambientes estáticos, isso pode ser feito controlando *G*, τ e a iluminação ambiente.

### <span id="page-21-0"></span>3 METODOLOGIA

O objetivo do presente trabalho é medir a forma tridimensional de objetos posicionados na mesa de uma impressora 3D. Para tanto, objetos são representados como um conjunto de pontos 3D - uma nuvem de pontos. Já a tecnologia elencada para obter esse resultado é a de triangulação baseada em um feixe laser e uma câmera, acoplados rigidamente - de forma que a posição relativa entre eles seja constante.

> <span id="page-21-1"></span>Figura 5: Representação esquemática da estratégia de triangulação baseada em um feixe laser. Em vermelho, o plano varrido pelo feixe laser, os pontos de reflexão, e a imagem gerada. Em verde, o raio correspondente ao ponto *p*.

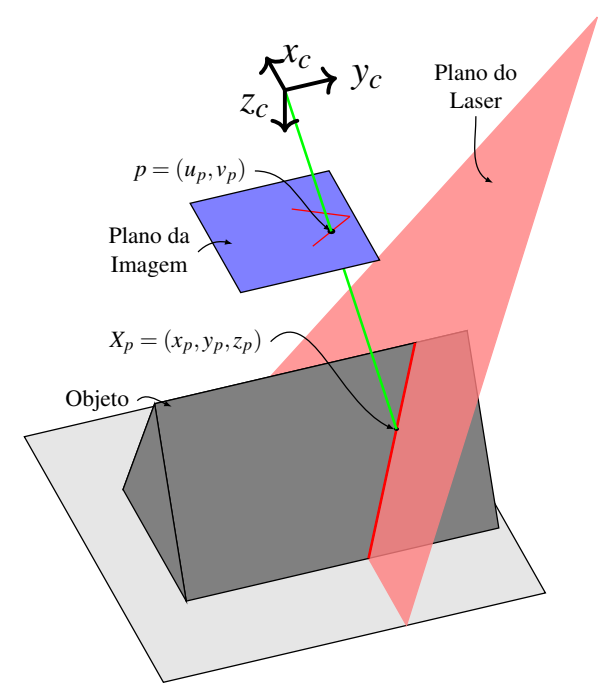

Fonte: Elaborado pelo autor.

A Figura [5](#page-21-1) ilustra o princípio de triangulação. O gerador de feixe laser varre um plano no espaço (o "plano do laser")<sup>[1](#page-21-2)</sup>. Objetos que intersectam esse plano geram reflexões difusas e especulares, dependendo da superfície. Uma câmera, cujo eixo *Z<sup>c</sup>* é oblíquo ao plano do laser, observa uma imagem dessas reflexões, obtendo informação sobre o formato do objeto. Com imagens adquiridas dessa forma é possível recuperar coordenadas

<span id="page-21-2"></span><sup>&</sup>lt;sup>1</sup>Na prática, esse plano é limitado por um ângulo de abertura, porém não é importante modelar essa restrição - já que, fora do ângulo de abertura, o laser simplesmente não será observado.

tridimensionais *X<sup>p</sup>* a partir das coordenadas do pixel *p*, sem ambiguidade de escala, para todo *p* onde o laser é observado na imagem. Para tanto, basta conhecer os parâmetros de calibração da câmera e a posição do plano do laser no sistema de coordenadas da câmera.

Essa estratégia de triangulação é possível pois os pontos *X<sup>p</sup>* estão sujeitos a duas restrições. Primeiramente, observa-se que *X<sup>p</sup>* está contido no conjunto de pontos cuja imagem é projetada em *p*. Esse conjunto é um raio, que pode ser obtido em coordenadas cartesianas a partir da Equação [\(7\)](#page-16-1):

<span id="page-22-1"></span>
$$
\begin{bmatrix} x_p \\ y_p \\ z_p \end{bmatrix} = \lambda \cdot \mathbf{K}^{-1} \cdot \begin{bmatrix} u \\ v \\ 1 \end{bmatrix}
$$
 (11)

Além disso, *X<sup>p</sup>* está contido no plano do laser, cujos parâmetros dados com relação ao sistema de coordenadas da câmera são conhecidos. Pode-se então encontrar a intersecção do raio da Equação [\(11\)](#page-22-1) com o plano do laser utilizando a Equação [\(6\)](#page-16-4), com *x<sup>r</sup>* = 0. Dessa forma, é encontrado o parâmetro  $\lambda$  e resolvida a ambiguidade de escala, determinando unicamente *Xp*.

Aplicando as Equações [\(11\)](#page-22-1) e [\(6\)](#page-16-4) a todo ponto  $p = (u, v)$  onde o laser é observado na imagem é gerado um "perfil" de pontos tridimensionais. Esse perfil pode ser visto como o perímetro de um corte transversal do objeto definido pelo plano do laser. Para gerar a nuvem de pontos completa, o plano do laser é varrido ao longo do objeto, por um estágio de translação (na prática, a movimentação do eixo *y* da impressora). Para cada posição do conjunto câmera-laser é gerada uma nuvem de pontos parcial; os sistemas de coordenadas de cada nuvem parcial são unificados para formar uma nuvem completa.

Com essa estratégia de triangulação em mente, é necessário um sistema capaz de implementá-la: um feixe laser posicionado de maneira fixa com relação à câmera, um mecanismo de comunicação para movimentação da impressora, procedimentos de calibração para os parâmetros da câmera e do plano laser, e, por fim, o processo de integração dos sistemas de coordenadas. Estes componentes são descritos nas seções a seguir.

### <span id="page-22-0"></span>3.1 Montagem e Integração

Os principais componentes utilizados no desenvolvimento do scanner são uma impressora 3D, um microcomputador, uma câmera digital embarcada e um gerador de feixe laser. Para acoplar rigidamente a câmera e o feixe laser, é utilizado um suporte impresso em 3D. A Figura [6](#page-23-0) ilustra um diagrama da conexão e disposição física desses componentes, assim como os eixos relevantes da impressora 3D que serão mencionados no restante do trabalho.

O *scanner* 3D foi desenvolvido sobre uma impressora 3D *Creality Ender 3 V2*, com volume de trabalho de 220 mm x 220 mm x 250 mm, sendo esta última dimensão a altura máxima do carro de impressão com relação à mesa. Para controle da movimentação foi utilizado o *firmware* de fábrica, Marlin. Com este *firmware* e os *drivers* de fábrica, a impressora possui uma resolução de movimentação de 12,5 µm nas direções *x* e *y*, e 2,5  $\mu$ m na direção *z* - utilizando *microstepping* de fator 16, com motores de passo de 1,8° [2](#page-22-2) .

A câmera utilizada é uma *Raspberry Pi Camera V2*, em conjunto com o microcomputador *Raspberry Pi 3 Model B+*. A conexão entre eles é feita por uma interface CSI (do inglês *Camera Serial Interface*). A câmera possui resolução máxima de 3280×2464

<span id="page-22-2"></span> ${}^{2}$ Firmware Marlin <[https://github.com/mriscoc/Marlin\\_Ender3v2/blob/](https://github.com/mriscoc/Marlin_Ender3v2/blob/Ender3v2-Released/Marlin/Configuration.h##L934) [Ender3v2-Released/Marlin/Configuration.h#L934](https://github.com/mriscoc/Marlin_Ender3v2/blob/Ender3v2-Released/Marlin/Configuration.h##L934), acesso em 24/10/2021.>

<span id="page-23-0"></span>Figura 6: Montagem do sistema, ilustrando também os eixos de movimentação da impressora. Dimensões do suporte da câmera e do laser ilustradas em escala, mostrando o cone de visão da câmera e a inclinação do eixo óptico com o feixe laser.

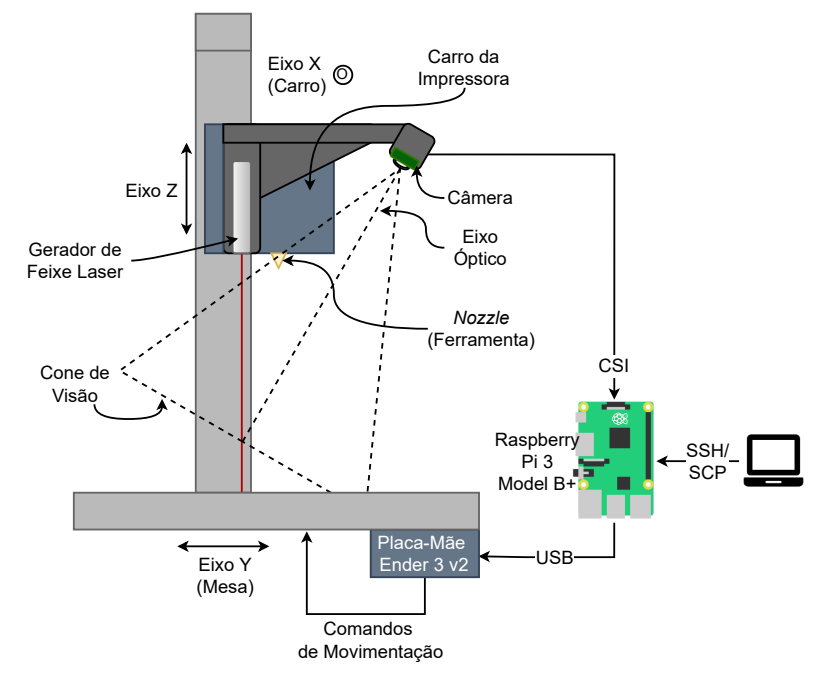

Fonte: Gerada pelo autor.

pixeis, com um tamanho de pixel de  $1,12 \mu$ m, e possui uma lente de comprimento focal de aproximadamente 3 mm e abertura (*F-stop*) de 2,0 [3](#page-23-1) . O campo de visão dessa câmera é de 48,8 ◦ na direção vertical e 62.2 ◦ na direção horizontal.

Foi utilizado um gerador de feixe MXD1230, gerando um laser vermelho com comprimento de onda  $\lambda = 650$  nm, com 5 mW de potência. É possível ajustar o foco rotacionando a lente do dispositivo. Sendo assim, durante todos os testes é feito um ajuste manual para alcançar, visualmente, um foco adequado - isto é, a mínima espessura da linha projetada.

O suporte impresso em 3D acopla rigidamente a câmera e o gerador de feixe laser, e é montado no carro da impressora (como mostram as Figuras [6](#page-23-0) e [7\)](#page-24-1). O gerador de feixe é direcionado ao longo do eixo *z* da impressora, e a lente é fixada de forma a manter o foco na posição ajustada. A câmera é posicionada a uma distância de 100 mm do gerador de feixe, formando um ângulo de 30◦ com o eixo *z*.

É importante conhecer as limitações impostas pelo campo de visão da câmera. Com suporte desenvolvido, o eixo óptico da câmera intercepta o feixe laser a uma distância de aproximadamente 173 mm do centro de projeção, medida ao longo do eixo *z*. Ademais, considerando o ângulo de abertura de 48,8 ◦ na direção vertical, o limite superior do cone de visão intercepta o feixe laser a uma distância de 71 mm, e o limite inferior a uma distância de 1019 mm. Na Figura [6,](#page-23-0) o cone de visão, o eixo óptico e a distância entre câmera e laser são mostrados em escala, e é possível visualizar essas quantidades qualitativamente. Essas distâncias definem o limite teórico de profundidade que pode ser utilizado, porém na prática é utilizada a faixa de 100 mm a 250 mm, devido ao limite de movimentação da impressora. Apesar de não ter sido experimentalmente medida, há também uma distância

<span id="page-23-1"></span> $3R$ aspberry Pi Documentation: Camera <[https://www.raspberrypi.com/documentation/](https://www.raspberrypi.com/documentation/accessories/camera.html) [accessories/camera.html](https://www.raspberrypi.com/documentation/accessories/camera.html), acesso em 24/10/2021>

<span id="page-24-1"></span>mínima de foco para a câmera, que, estima-se, é inferior a esses limites.

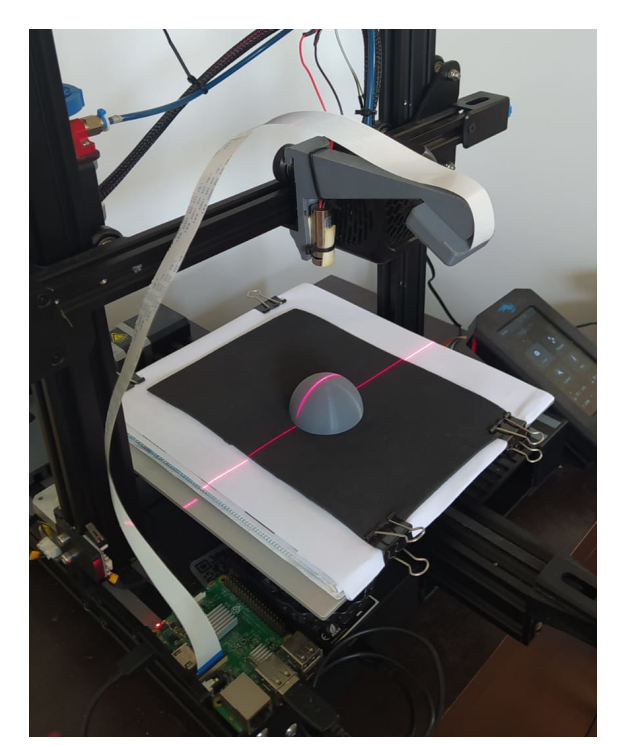

Figura 7: Fotografia da montagem do sistema, mostrando todos os componentes da Figura [6](#page-23-0)

Fonte: Gerada pelo autor.

#### <span id="page-24-0"></span>3.1.1 Comunicação com a Impressora

Como ilustrado na Figura [6,](#page-23-0) o microcomputador *Raspberry Pi* é conectado à impressora 3D por meio de uma interface USB (do inglês *Universal Serial Bus*). O *firmware* da placa mãe da impressora disponibiliza uma interface de comunicação serial (UART, *Universal Asynchronous Receiver/Transmitter*) por meio da conexão USB, por onde ele espera receber linhas de código G. Código G é um padrão utilizado em máquinas CNC (Comando Numérico Computadorizado) para comandos de movimentação. A impressora utiliza uma estratégia de fila de comandos, ou seja: em geral, ao receber um comando de movimentação (e.g. "G0 X100 Y100") o *firmware* adiciona o comando à fila e imediatamente responde "OK", realizando a movimentação de maneira independente do canal de comunicação.

Por meio da interface USB, um programa executado na *Raspberry Pi* coordena a movimentação da impressora e o registro de imagens. A fluxo de lógica desejado é movimentar até uma posição (x,y,z), e, ao chegar nela, registrar uma imagem. É importante que haja sincronização, ou seja, que a imagem seja consistentemente registrada na posição correspondente.

Para obter a sincronização desejada é utilizado o comando M114 definido pelo Marlin, que, segundo a documentação<sup>[4](#page-24-2)</sup>, responde apenas ao finalizar a movimentação atual. Dessa forma, o fluxo de comunicação é ilustrado no diagrama de sequência UML (do inglês *Unified Modelling Language*)([FOWLER](#page-41-11), [2004\)](#page-41-11) da Figura [8.](#page-25-1) O comando G0 é utilizado para requisitar um movimento até o ponto desejado, e o comando M114 é utilizado para

<span id="page-24-2"></span><sup>4</sup>Comando M114, <<https://marlinfw.org/docs/gcode/M114.html>, acesso em 30/10/2021.>

<span id="page-25-1"></span>aguardar até a finalização da movimentação - definindo assim uma função denominada "*moveTo(x,y,z)*".

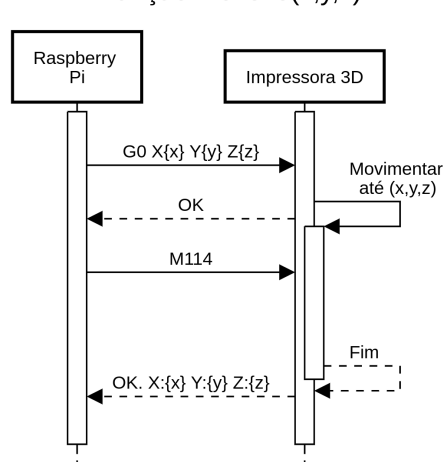

Figura 8: Diagrama de sequência para movimentação da impressora. A comunicação ilustrada acontece via conexão serial.

Função moveTo(x,y,z)

Fonte: Gerada pelo autor.

Dessa forma, quando este trabalho se refere a "registrar imagem em uma posição da impressora", é utilizada a função *moveTo(x,y,z)*, seguida de um registro de imagem da câmera. Este último é feito utilizando a biblioteca "*PiCamera*" [5](#page-25-2) , e, em avaliação qualitativa, mostra sincronia adequada quando um atraso de 500 *ms* é aplicado entre o retorno da função *moveTo* e o registro da imagem.

Uma rotina escrita na linguagem de programação Python, e executada na *Raspberry Pi*, é utilizada para recuperar imagens em diferentes posições. A rotina é modificada para gerar a rota (sequência de coordenadas da impressora) desejada. Quando executada, ela registra uma imagem em cada posição da rota, salvando cada imagem em disco para posterior processamento e análise. Também é salva a lista de pontos da rota em um arquivo de texto, correspondendo cada imagem a um ponto.

### <span id="page-25-0"></span>3.2 Calibração dos Parâmetros

Como destacado anteriormente, para realizar a triangulação a partir de uma imagem são necessários dois conjuntos de parâmetros: os parâmetros da câmera e os parâmetros do plano do laser.

A calibração dos parâmetros da câmera é feita como descrito em [Zhang](#page-43-3) [\(2000\)](#page-43-3) e implementado na biblioteca OpenCV ([BRADSKI](#page-41-12), [2000\)](#page-41-12). Essa calibração é feita com a câmera montada de maneira independente do restante do sistema. Realizar esse procedimento com a câmera embarcada na impressora não seria prático, já que é necessário inclinar o padrão de calibração para obter bons resultados.

A calibração do feixe laser é feita com a montagem descrita na Seção [3.1,](#page-22-0) adotando um método similar ao de [Zhou e Zhang](#page-43-4) [\(2005\)](#page-43-4). Uma série de imagens é adquirida com diferentes coordenadas Z da impressora. Na base da impressora, é colocado um padrão de calibração ChAruco. Para cada posição da impressora, é capturada uma imagem com

<span id="page-25-2"></span><sup>5</sup><https://picamera.readthedocs.io/en/release-1.13/>, acesso em 30/10/2021.

baixo tempo de exposição e uma com alto tempo de exposição, como descrito na Seção [3.2.1.](#page-26-0) A exposição baixa permite identificar precisamente a posição do centro do laser e a exposição alta permite identificar a pose (transformação de sistemas de coordenadas) da câmera com relação ao padrão ChAruco.

É primeiramente recuperado o conjunto de coordenadas da imagem pertencentes ao centro do feixe laser em cada imagem, com o procedimento descrito na Seção [3.2.2.](#page-27-0) Já que o padrão de calibração é planar, podem ser obtidas coordenadas tridimensionais correspondentes a cada um desses pontos: a partir das coordenadas (*u*, *v*) do ponto, um raio correspondente é encontrado utilizando a Equação [\(5\)](#page-16-2); então, a intersecção desse raio com o plano do padrão de calibração é dada pela Equação [\(6\)](#page-16-4), onde o vetor  $\begin{bmatrix} n^T & n_4 \end{bmatrix}^T$  é o eixo *z<sup>w</sup>* (do padrão ChAruco), que é conhecido.

Denomina-se  $X_i^j$ *i* o *i*-ésimo ponto obtido na *j*-ésima imagem, com a imagem *j* contendo  $N_j + 1$  pontos, e um total de *M* imagens. Já que os pontos  $X_i^j$ *i* pertencem ao mesmo plano (o plano varrido pelo feixe laser), constrói-se então a equação:

<span id="page-26-2"></span>
$$
\begin{bmatrix} \tilde{X}_0^1 & \tilde{X}_1^1 & \cdots & \tilde{X}_{N_1}^1 & \tilde{X}_0^2 & \cdots & \tilde{X}_{N_M}^M \end{bmatrix}^T \cdot \begin{bmatrix} n \\ n_4 \end{bmatrix} = 0 \tag{12}
$$

Onde *n* e *n*<sup>4</sup> são os parâmetros de um plano parametrizado pela Equação [\(4a\)](#page-16-3). Dessa forma, já que *X j i* são pontos conhecidos, pode-se obter o resultado de mínimos quadrados para o vetor  $\begin{bmatrix} n^T & n_4 \end{bmatrix}^T$  pela decomposição SVD (do inglês, *Singular Value Decomposition*) da matriz construída.

Os parâmetros dessa forma obtidos posicionam o plano de projeção do laser no sistema de coordenadas da câmera.

#### <span id="page-26-0"></span>3.2.1 Escolha dos parâmetros do sensor

Uma imagem superexposta, como a da Figura [9,](#page-26-1) satura tanto a componente vermelha como as componentes verdes e azuis do sensor. Isso ocorre devido à não-idealidade dos filtros do padrão de Bayer - que causa uma sensibilidade espectral como a da Figura [3b,](#page-19-1) onde os pixeis azuis e verdes possuem  $S(\lambda = 650 \text{ nm}) > 0$ .

<span id="page-26-1"></span>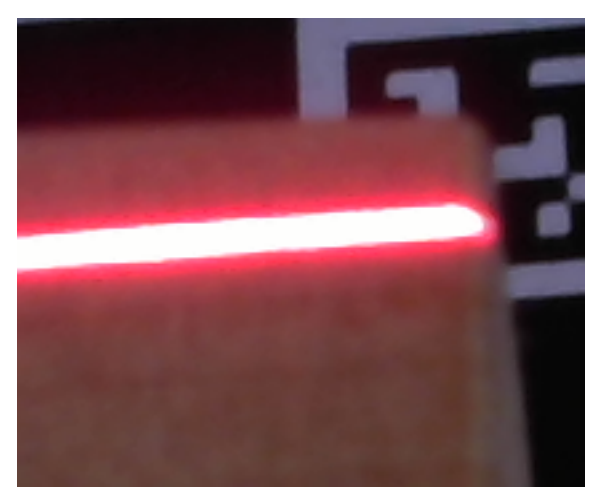

Figura 9: Detalhe de uma imagem mostrando o feixe laser. Captura realizada com ganho e tempo de exposição automáticos da câmera.

Fonte: Gerada pelo autor.

Na Figura [10,](#page-28-0) é visível o efeito da alteração do tempo de exposição. Com um tempo de exposição mais baixo, apenas a luz mais intensa da cena (presume-se, causada pelo laser) é capturada. Além disso, o perfil gaussiano da luz na direção transversal ao feixe é perdido quando o sensor é saturado. Com um tempo de exposição adequado, é possível detectar mais precisamente o centro do feixe.

#### <span id="page-27-0"></span>3.2.2 Detecção do centro do laser

Imagens com baixo tempo de exposição, como a imagem da Figura [10](#page-28-0) com  $\tau = 10$ , são utilizadas para detecção de laser. [Taubin, Moreno e Lanman](#page-42-3) [\(2014\)](#page-42-3) sugerem a utilização da imagem de "contraste vermelho", definida da seguinte forma:

<span id="page-27-2"></span>
$$
I_{contrast} = I_R - \frac{(I_G + I_B)}{2} \tag{13}
$$

*Icontrast* é uma heurística para caracterizar a intensidade de cor vermelha. Na Figura [10,](#page-28-0) é ilustrado o valor dos pixeis de contraste vermelho para duas imagens.

Ainda na Figura [10,](#page-28-0) é possível ver que o perfil transversal da luminosidade do laser se aproxima de uma gaussiana. Para detectar com precisão o centro desse perfil, é utilizado o cálculo do centroide ao longo de cada linha de imagem (YU, W[. et al., 2021\)](#page-43-0):

<span id="page-27-3"></span>
$$
\bar{v}(u) = \frac{\sum_{\nu=0}^{H} v \cdot I_{contrast}(u, v)}{\sum_{\nu=0}^{H} I_{contrast}(u, v)}
$$
\n(14)

Onde *Icontrast*(*u*, *v*) representa a imagem de contraste vermelho definida como em [\(13\)](#page-27-2), (*u*, *v*) são as coordenadas da imagem e *H* a altura da imagem. O conjunto dos pontos definidos por  $\{(u, \bar{v}(u))$ ,  $u \in [0, W]\}$  formam as coordenadas do centro do laser detectadas na imagem. Quando  $\bar{v}(u) = 0$ , considera-se que a coluna *u* não possui presença do feixe laser. Além

### <span id="page-27-1"></span>3.3 Unificação dos Sistemas de Coordenadas

O procedimento de triangulação gera, dada uma imagem, o conjunto das coordenadas tridimensionais correspondente aos pontos que contém o laser. Para gerar uma nuvem de pontos completa, o conjunto câmera-laser é transladado ao longo do objeto, a passos discretos, registrando uma foto e gerando uma nuvem de pontos parcial a cada passo. A cada um desses passos, ou seja, a cada posição da câmera onde é registrada uma imagem, dá-se o nome "estação". Para gerar uma nuvem de pontos completa, é desejada uma transformação que unifique os sistemas de coordenadas das câmeras de cada estação. Esta transformação pode ser obtida a partir unicamente das coordenadas da impressora, porém é necessário determinar a inclinação dos eixos desta com relação aos eixos da câmera. A presente Seção desenvolve um procedimento de calibração para encontrar essa inclinação, formalizada pela transformada *HC*,*<sup>T</sup>* , que leva do sistema de coordenadas da câmera para o da ferramenta.

Seja *T<sup>i</sup>* o sistema de coordenadas da ferramenta (TCP, do inglês *Tool Center Point*) da impressora 3D na estação *i*, e *C<sup>i</sup>* o sistema de coordenadas da câmera nessa estação, e sejam registradas *N* estações. Para relacionar a estação *i* com a estação *j* (uma outra estação qualquer), é necessário conhecer *HCi*,*C j*, a matriz de transformação de coordenadas (Rotação + Translação) que leva de  $C_i$  para  $C_j$ , para qualquer  $(i, j) \in \{0, 1, ...N - 1\}$ .

Além disso, já que as nuvens de pontos são dadas em *C<sup>i</sup>* , é desejado expressar a nuvem de pontos final em um sistema de coordenadas global, cujos eixos sejam melhor alinhados <span id="page-28-0"></span>Figura 10: Comparação de diferentes tempos de exposição para captura do laser. O parâmetro τ é uma configuração da câmera, proporcional ao tempo de exposição.

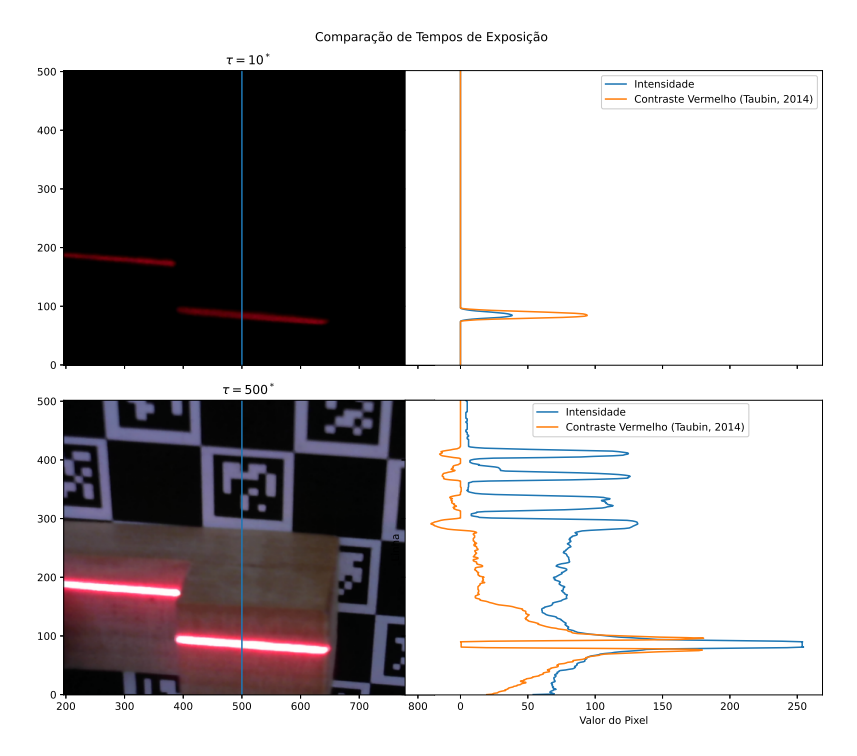

Fonte: Elaborado pelo autor.

com o objeto - em *C<sup>i</sup>* , o eixo *Z* é a distância até a câmera, e não a altura do objeto como seria esperado. Para tanto, escolhe-se o sistema de coordenadas da base da impressora como o sistema de coordenadas global, *W*.

A câmera é fixada à impressora por meio de um suporte rígido, e a orientação do braço ao qual é fixada a câmera é conhecida. Porém, diversos fatores podem levar a um erro de alinhamento inesperado. Por exemplo, a fixação da câmera ou do suporte pode ter sido imprecisa, ou mesmo o eixo óptico pode não ser perfeitamente perpendicular ao dispositivo como esperado. Além disso, é desejado um sistema genérico, que possa ser usado para qualquer montagem, mesmo aquelas onde não há conhecimento exato da orientação da câmera. Sendo assim, é desenvolvido um procedimento para determinar *HC*,*<sup>T</sup>* a partir de um conjunto de imagens, ao invés de uma especificação manual. Define-se que *HC*,*<sup>T</sup>* é fixo e independe da estação - ou seja, que o suporte da câmera é rígido e movimenta-se junto com o TCP.

O problema assim formulado é similar ao problema de "*Hand-Eye Calibration*" ([TSAI](#page-42-14); LENZ [et al., 1989\)](#page-42-14), normalmente associado a configurações onde uma câmera é acoplada ao TCP de um robô com graus de liberdade de rotação. De fato, métodos como o de [Tsai,](#page-42-14) [Lenz et al.](#page-42-14) [\(1989\)](#page-42-14) exigem no mínimo duas rotações independentes para encontrar uma solução estável para *HC*,*<sup>T</sup>* . O motivo dessa limitação fica claro ao desenvolver um método similar para um robô cartesiano (a impressora 3D), como é feito a seguir.

Determina-se *HC*,*<sup>T</sup>* a partir de um conjunto de imagens específicas. Estas são adquiridas posicionando um padrão de calibração ChAruco (AN [et al., 2018\)](#page-41-9) na mesa da impressora, e posicionando o TCP em diversas estações, registrando em cada uma as coordenadas  $\begin{bmatrix} x_i & y_i & z_i \end{bmatrix}^T$  e uma imagem  $I_i$ . O padrão ChAruco introduz um novo sistema

de coordenadas, denominado *CW* (do inglês *Calibration World*) (TSAI; LENZ [et al., 1989\)](#page-42-14).

A Figura [11](#page-29-0) ilustra os sistemas de coordenadas envolvidos nesse esquema de calibração, mostrando também as transformações conhecidas: *HT<sup>i</sup>* , que leva de *W* a *T<sup>i</sup>* e é determinada pela cinemática direta da impressora; e *HCi*, que leva de *C<sup>i</sup>* a *CW* e é determinada pela natureza conhecida do padrão ChAruco <sup>[6](#page-29-1)</sup>. Destaca-se ainda que não é presumido conhecimento de *HCW*,*<sup>W</sup>* , a transformada que leva de *CW* para *W* - ou seja, o padrão pode ser posicionado em qualquer orientação.

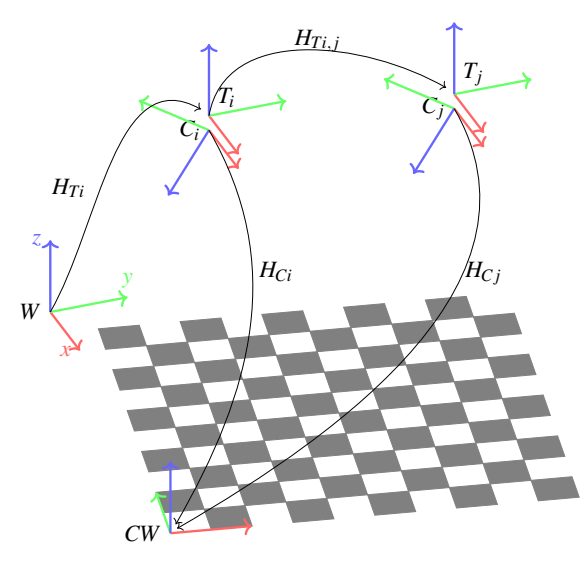

<span id="page-29-0"></span>Figura 11: Sistemas de coordenadas envolvidos na calibração, juntamente com a transformações *H* que são conhecidas.

Fonte: Elaborado pelo autor.

Para obter *HC*,*<sup>T</sup>* , pode-se notar que a transformação entre *CW* e *W* pode ser escrita com base em qualquer das estações, o que leva a um equacionamento onde *HC*,*<sup>T</sup>* é a única incógnita:

<span id="page-29-2"></span>
$$
H_{Ti}^{-1}H_{C,T}H_{Ci}^{-1} = H_{Tj}^{-1}H_{C,T}H_{Cj}^{-1}
$$
  
\n
$$
H_{Tj}H_{Ti}^{-1}H_{C,T} = H_{C,T}H_{Cj}^{-1}H_{Ci}
$$
\n(15)

A Equação [\(15\)](#page-29-2) toma o formato  $AX = XB$ , com  $A \in B$  conhecidos, assim como usado na literatura de *Hand-Eye Calibration*. Devido à natureza de translação da impressora 3D e à escolha particular feita para o TCP, onde *T<sup>i</sup>* é alinhado com *W*, as seguintes definições podem ser feitas:

<span id="page-29-1"></span><sup>6</sup>A função cv.aruco.estimatePoseCharucoBoard, disponível na biblioteca OpenCV ([BRADSKI](#page-41-12), [2000\)](#page-41-12) versão 4.5.2, é utilizada para encontrar *HCi*.

$$
H_{Ti} = \begin{bmatrix} \mathbf{I}_{3x3} & x_i \\ y_i \\ 0_i^T & 1 \end{bmatrix} = \begin{bmatrix} \mathbf{I}_{3x3} & t_{Ti} \\ 0_i^T & 1 \end{bmatrix}
$$
\n
$$
H_{Ti,j} = \begin{bmatrix} \mathbf{I}_{3x3} & t_{Tj} - t_{Ti} \\ 0_i^T & 1 \end{bmatrix}
$$
\n
$$
H_{cj}^{-1} H_{ci} \approx H_{Ci,Cj} = \begin{bmatrix} \mathbf{I}_{3x3} & t_{Ci,Cj} \\ 0_i^T & 1 \end{bmatrix}
$$
\n
$$
H_{C,T} = \begin{bmatrix} \mathbf{R}_{C,T} & t_{C,T} \\ 0_i^T & 1 \end{bmatrix}
$$

O que leva à seguinte simplificação da Equação [\(15\)](#page-29-2):

$$
\begin{bmatrix} \mathbf{R}_{C,T} & t_{C,T} + (t_{T,j} - t_{Ti}) \\ 0_3^T & 1 \end{bmatrix} = \begin{bmatrix} \mathbf{R}_{C,T} & t_{C,T} + \mathbf{R}_{C,T} t_{Ci,Cj} \\ 0_3^T & 1 \end{bmatrix}
$$

<span id="page-30-0"></span>
$$
(t_{Tj} - t_{Ti}) = \mathbf{R}_{C,T} t_{Ci,Cj}
$$
 (16)

Essa equação relaciona quantidades conhecidas com a rotação desconhecida entre câmera e impressora. O equacionamento também deixa explícito que não é possível, utilizando essa abordagem, determinar *tC*,*<sup>T</sup>* - o que é intuitivo, já que a definição do TCP é arbitrária, e não é possível recuperar a localização deste utilizando apenas imagens. É devido a esta limitação que soluções como a de [Tsai, Lenz et al.](#page-42-14) [\(1989\)](#page-42-14) exigem graus de liberdade de rotação. Uma maneira de contornar o problema é definir o TCP coincidente com o centro de projeção da câmera (*tC*,*<sup>T</sup>* = 0), ou defini-lo a uma distância conhecida da câmera (*tC*,*<sup>T</sup>* determinado manualmente). Neste trabalho, considera-se arbitrariamente  $T_{C,T} = 0$ , definindo que a origem de *W* é o ponto onde a câmera se encontra quando  $x_i = y_i = z_i = 0.$ 

Para resolver a Equação [\(16\)](#page-30-0), utiliza-se a informação das imagens capturadas em *N* + 1 estações, arbitrando a primeira estação como uma "origem" utilizando *i* = 0 e *j* ∈ {1,2,...*N*}. Encontra-se **R**<sub>*C*,*T*</sub> pelo método de [Umeyama](#page-42-15) [\(1991\)](#page-42-15), utilizado para resolver a equação:

<span id="page-30-1"></span>
$$
\begin{bmatrix}\n(t_{T1} - t_{T0})^T \\
(t_{T2} - t_{T0})^T \\
\vdots \\
(t_{TN} - t_{T0})^T\n\end{bmatrix} = \mathbf{R}_{C,T} \begin{bmatrix}\n(t_{C0,C1})^T \\
(t_{C0,C2})^T \\
\vdots \\
(t_{C0,CN})^T\n\end{bmatrix}
$$
\n(17)

Resolvendo a Equação [\(17\)](#page-30-1), tem-se *HC*,*<sup>T</sup>* . Com isso, pode-se construir *HCi*,*C j* qualquer par de estações conhecendo apenas *tT j* −*tTi* , e também é possível determinar *HCi*,*<sup>W</sup>* , a transformada que leva de *C<sup>i</sup>* para *W*, por composição. Dessa forma, é possível integrar todos os sistemas de coordenadas envolvidos no escaneamento.

#### <span id="page-31-0"></span>3.3.1 Obtenção da Nuvem de Pontos Completa

Esta Seção descreve como é feita a unificação de sistemas de coordenadas descrita na Seção [3.3](#page-27-1) para obter uma nuvem de pontos completa a partir das nuvens de ponto parciais. É utilizada uma notação similar à da Seção [3.2,](#page-25-0) onde *X j i* é o *i*-ésimo ponto triangulado a partir da imagem *j*. Além disso, a primeira estação é adotada como origem, assim como na Seção [3.3,](#page-27-1) e as nuvens de pontos de outras estações são transformadas para o sistema de coordenadas de  $C_0$ . Por fim, o conjunto de coordenadas é transformado para  $T_0$ , de forma a alinhar-se com os eixos da impressora. Evitando mistura de notações, as estações são determinadas unicamente a partir do índice *j*, correspondendo a estação à sua nuvem de pontos.

Denota-se a nuvem de pontos *j* da seguinte forma:

$$
\psi_j = \begin{bmatrix} \tilde{X}_0^j & \tilde{X}_1^j & \cdots & \tilde{X}_{N_j}^j \end{bmatrix}
$$

Então, a nuvem de pontos completa é dada pela matriz:

$$
\Psi = H_{C,T} \left[ \psi_0 \left( H_{C0,C1} \right)^{-1} \psi_1 \cdots \left( H_{C0,CN} \right)^{-1} \psi_N \right]
$$
 (18)

#### <span id="page-31-1"></span>3.4 Parâmetros Obtidos

As características do sistema obtidas pelos procedimentos de calibração das Seções [3.2](#page-25-0) e [3.3](#page-27-1) são:

$$
K = \begin{bmatrix} 2640,95 & 0 & 1618,65 \\ 0 & 2642,68 & 1276,28 \\ 0 & 0 & 1 \end{bmatrix}
$$

$$
\begin{bmatrix} n^T & n_4 \end{bmatrix} = \begin{bmatrix} -25,291 & -814,88 & 579,07 & 90323 \end{bmatrix}
$$

$$
d = \begin{bmatrix} 0,22 & -0,56 & 0 & 0 & 0,34 \end{bmatrix}
$$

*K* possui fatores similares de escala nas direções *x* e *y*, um resultado esperado. Já *n* possui uma componente de baixa magnitude relativa em *x*, compatível com o fato de que o feixe está orientado ao longo do eixo *x* da impressora.

$$
H_{C,T} = \begin{bmatrix} 0,9985 & -0,0247 & 0,0489 & 0 \\ 0,0043 & -0,8544 & -0,5196 & 0 \\ 0,0547 & 0,5191 & -0,8530 & 0 \\ 0 & 0 & 0 & 1 \end{bmatrix}
$$
(19)

Observando a matriz de rotação em *HC*,*<sup>T</sup>* , especificamente a rotação das componentes *y* e *z*, encontra-se aproximadamente a rotação esperada, já que o suporte foi projetado com um ângulo de 30◦ (*sin*(30◦ ) = 0,5 e *cos*(30◦ ) = 0,866).

A Figura [12](#page-32-0) mostra a montagem utilizada para calibração do feixe laser e da transformada *HC*,*<sup>T</sup>* . É utilizado um padrão ChAruco impresso e adesivado a uma superfície rígida, configurado com uma grade de  $16 \times 16$  células, cada uma com lado de 12,6 mm e marcadores com lado de 9,375 mm. Devido à resolução de impressão, de 600 dpi, há uma incerteza relacionada à dimensão real do padrão. No Apêndice [C](#page-46-0) constam maiores detalhes sobre o processo de calibração.

<span id="page-32-0"></span>Figura 12: Montagem utilizada para calibração do feixe laser e de *HC*,*<sup>T</sup>* .

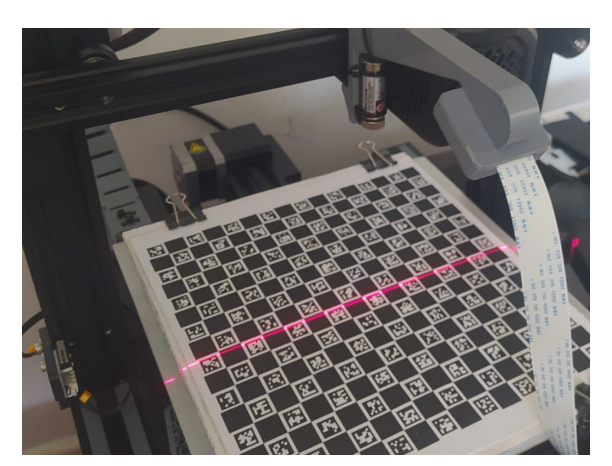

Fonte: Elaborado pelo autor.

### <span id="page-33-0"></span>4 RESULTADOS E DISCUSSÃO

Os testes do procedimento de triangulação foram realizados com os parâmetros da Seção [3.4.](#page-31-1) A implementação da metodologia descrita foi feita na linguagem *Python*, e disponibilizada como código aberto <sup>[1](#page-33-2)</sup>.

Dois objetos foram escaneados: uma peça de madeira em formato de um paralelepípedo com um degrau central ("Peça A") e uma calota esférica impressa em 3D no material PLA (do inglês *Poly-Lactic Acid*) ("Peça B"). As dimensões da Peça A estão disponíveis no Apêndice [A,](#page-44-0) e a Peça B foi projetada para possuir diâmetro de 50mm. A Figura [13](#page-33-1) mostra essas peças.

A Peça A é utilizada para uma validação inicial, verificando o alinhamento dos sistemas de coordenadas, pois possui superfícies planas e geometria simples. Essa peça foi medida com um paquímetro para validação qualitativa dos resultados. Já a Peça B é utilizada para validação quantitativa da medição obtida com o sistema, tomando como parâmetro o diâmetro de uma esfera ajustada à nuvem de pontos obtida. Essa peça foi medida também com um equipamento comercial de escaneamento por feixe laser, para comparação de resultados com uma referência. Segue apresentação dos resultados de cada um dos dois experimentos.

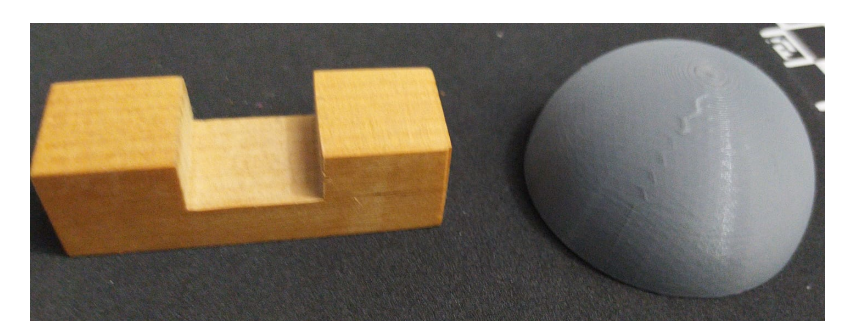

<span id="page-33-1"></span>Figura 13: Peças utilizadas para validação. À esquerda, a Peça A. À direita, a Peça B. Na superfície da Peça B é possível visualizar nãoidealidades ocasionadas pelo processo de impressão.

Fonte: Elaborado pelo autor.

<span id="page-33-2"></span><sup>1</sup>Disponível em <<https://github.com/pedro-sidra/ender-laser-scanner>>, disponibilizado em 21/11/2021.

### <span id="page-34-0"></span>4.1 Peça A

A Figura [14](#page-35-0) mostra a nuvem de pontos obtida para a Peça A, com coloração de acordo com *z<sup>w</sup>* para melhor visualização, e um corte, ao longo de *yw*, da seção central da peça. A partir da nuvem de pontos é possível visualizar erros de medição significativos nas bordas da peça, porém uma geometria estável na região central, longe das bordas. O gráfico inferior da Figura [14](#page-35-0) é uma projeção que possibilita visualizar, de maneira aproximada, as dimensões medidas. Observa-se nesse gráfico que a altura da peça, a altura do degrau, e a largura da peça exibem valores próximos aos medidos com um paquímetro - disponíveis no Apêndice [A.](#page-44-0)

É possível perceber, também na Figura [14,](#page-35-0) que o alinhamento não é perfeito, já que há uma variação de altura no eixo *z<sup>w</sup>* quando aumenta *xw*. Além disso, as medidas observadas não podem ser quantificadas com precisão, pois deve ser feito um alinhamento cauteloso da peça para tanto. A Peça B é construída especificamente para evitar esse problema e obter medidas precisas, então a Peça A é utilizada apenas para uma validação qualitativa inicial.

A Figura [15](#page-36-0) mostra em detalhe os erros de medida que acontecem na região de borda da peça. É possível visualizar que os erros ocorrem devido a uma detecção errônea do centro do feixe laser. Observando a Figura [15b](#page-36-0) e a Equação [\(14\)](#page-27-3), é possível entender a causa do problema. A equação em questão presume que o feixe laser possui uma distribuição normal em torno de uma média, quando observado o perfil de intensidade ao longo de uma coluna da imagem. A partir dessa suposição, o centroide da Equação [\(14\)](#page-27-3) aproxima-se do centro do feixe laser. Nas estações da Figura [\(15\)](#page-36-0) há reflexões e quebras no feixe laser, que violam essa suposição.

### <span id="page-34-1"></span>4.2 Peça B

A Peça B foi, primeiramente, medida com um equipamento de referência: um *FARO Edge ScanArm* ("Braço FARO"), propriedade do Instituto Senai de Soluções Integradas em Metalmecânica (ISI SIM), em São Leopoldo - Rio Grande do Sul. As informações técnicas desse equipamento estão disponíveis no Anexo [A.](#page-44-0) Trata-se de um equipamento comercial que utiliza a mesma tecnologia de escaneamento por feixe laser, porém dispõe de um braço articulado de 7 graus de liberdade para deslocar o conjunto câmera-laser. A medição da calota de esfera foi realizada no laboratório de metrologia do ISI SIM, com ambiente estabilizado termicamente em 20 ◦*C*, e estrutura com estabilidade a vibrações.

Em seguida, a Peça B foi escaneada no sistema desenvolvido. A rota de movimentação utilizada consistiu de movimentos apenas em *yw*, com um passo de 0,5 mm entre estações, e deslocamento total de 80 mm. O procedimento de aquisição de imagens demorou aproximadamente 20 minutos, e o de triangulação e obtenção da nuvem de pontos, 2 minutos. Foram realizadas 10 repetições desse procedimento, de maneira a avaliar a repetibilidade do sistema. A medição foi realizada durante a noite, a uma temperatura aproximada de 20 ◦*C* (± 3 ◦*C*), para se aproximar do ambiente do laboratório.

A Figura [16](#page-38-0) ilustra as nuvens de pontos adquiridas para a Peça B. É possível visualizar, na Figura [16a,](#page-38-0) as imperfeições na superfície da peça, confirmando a resolução superior desse equipamento. Na Figura [16b,](#page-38-0) pode ser visto que a forma esférica é reproduzida, porém sem o mesmo nível de detalhe na superfície.

Para medição do diâmetro das esferas obtidas, o *software* GOM Inspect foi utilizado. Este dispõe de uma função para realizar ajuste de esfera pela técnica de mínimos quadrados,

<span id="page-35-0"></span>Figura 14: Visualização da nuvem de pontos obtida para a Peça A. Acima, a nuvem de pontos completa, colorida de acordo com a altura *z<sup>W</sup>* . Abaixo, um corte ao longo de *y<sup>w</sup>* mostrando a região central da peça projetada nos eixos *x<sup>w</sup>* e *zw*.

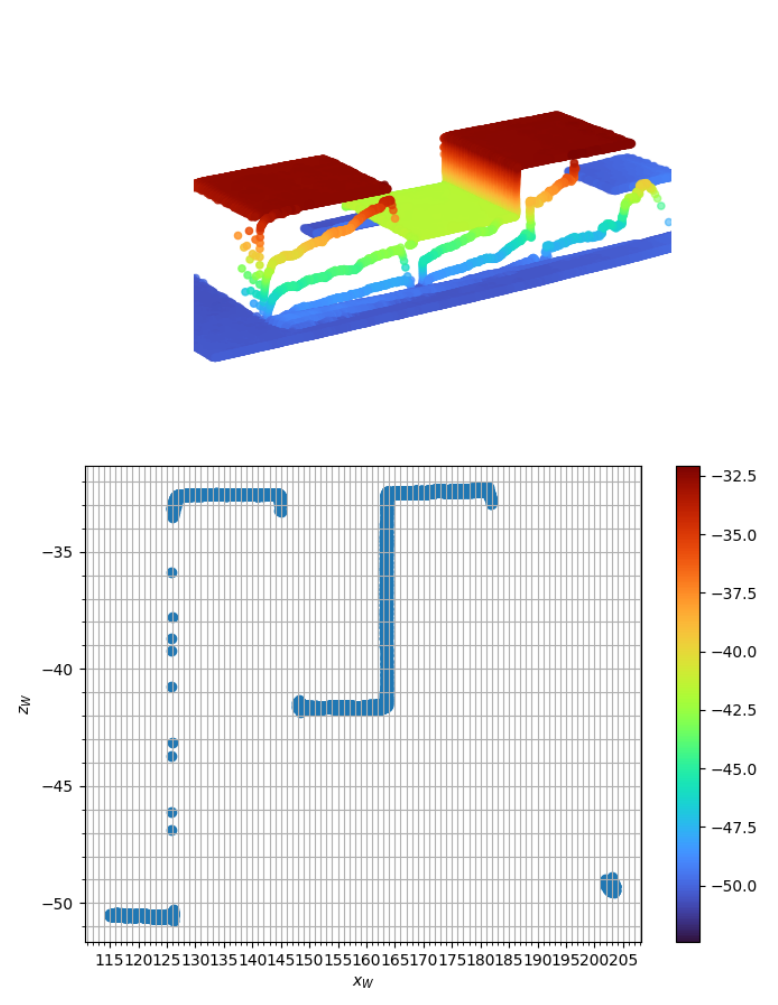

Nuvem de Pontos da Peça A

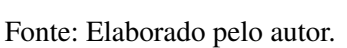

<span id="page-36-0"></span>Figura 15: Algumas nuvens parciais utilizadas para construir a nuvem da Figura [14,](#page-35-0) com destaque para regiões com erro de medição.

 - - (a) Nuvens parciais da Figura [14,](#page-35-0) coloridas de acordo com a estação. - - Visualização 3D das Nuvens Parciais  $rac{60}{1}$  $\ddot{\cdot}$ . .  $\frac{9}{10}$ <br> $\frac{11}{12}$ . .  $\sim$ -9 . .  $-95$ - ----- - -  $\sum_{k=102}^{E-100}$ - -- $-105$ ∽  $-107$ . .  $-112$ - ∽.  $96$ . . - - . . te 1333 9.  $\overline{91}$  $\frac{20}{x_w \text{ [mm]}}$  40 50 .<br>90  $^{-10}$  0 ------ -

(b) Imagens utilizadas para obter as nuvens parciais.

Elaborado pelo autor.

que é repetível (i.e. gera sempre o mesmo diâmetro dado o mesmo conjunto de pontos). As configurações utilizadas para esse ajuste estão disponíveis no Apêndice [B.](#page-45-0) É realizado um ajuste de esfera para a nuvem de pontos obtida com o Braço FARO, assim como as 10 nuvens obtidas com o sistema desenvolvido. Os diâmetros obtidos para cada esfera são mostrados na Tabela [1.](#page-37-0)

É visível a boa repetibilidade do sistema desenvolvido. Porém há um desvio com relação ao equipamento de referência, mesmo após considerar os intervalos dados pela repetibilidade dos equipamentos. Fatores que podem contribuir para esse erro são: incertezas nos parâmetros intrínsecos da câmera e no posicionamento do feixe laser; detecção imprecisa do centro do feixe; efeitos térmicos devido à diferença de ambiente entre o laboratório de metrologia e o sistema desenvolvido; e, por fim, artefatos do próprio ajuste da esfera à geometria medida, que é um procedimento de mínimos quadrados sendo aplicado a uma superfície imperfeita. Apesar de reconhecer que esses fatores afetam a incerteza da medida, este trabalho não se atenta a uma análise quantitativa de incertezas.

| Medições no sistema desenvolvido           |  |
|--------------------------------------------|--|
| Diâmetro [mm]                              |  |
| 49,84                                      |  |
| 49,77                                      |  |
| 49,92                                      |  |
| 49,83                                      |  |
| 49,85                                      |  |
| 49,81                                      |  |
| 49,81                                      |  |
| 49,81                                      |  |
| 49,85                                      |  |
| 49,89                                      |  |
| 49,84                                      |  |
| 0,04                                       |  |
| 0,08                                       |  |
| Medição no Braço Faro                      |  |
| 49,60                                      |  |
| $\pm 0,035$                                |  |
| 0,035                                      |  |
| Comparação das Medidas<br>Erro Normalizado |  |
| 2,60                                       |  |
|                                            |  |

<span id="page-37-0"></span>Tabela 1: Resultados de medição de diâmetro da Peça B. Diâmetros medidos a partir do ajuste de esfera realizado no software GOM Inspect.

Fonte: Gerado pelo autor.

Notas: (1) Considerado um intervalo de confiança de 95%, fator de cobertura k=2. (2) Dada na ficha técnica do equipamento para um intervalo de confiança de 95%.

Figura 16: Nuvens de ponto da Peça B. Coloração de acordo com o desvio do ponto até a esfera ajustada, dado na direção radial.

<span id="page-38-0"></span>(a) Nuvem de pontos da Peça B obtida pelo *scanner* (b) Nuvem de pontos da Peça B obtida pelo *scanner* FARO. desenvolvido neste trabalho (repetição 1).

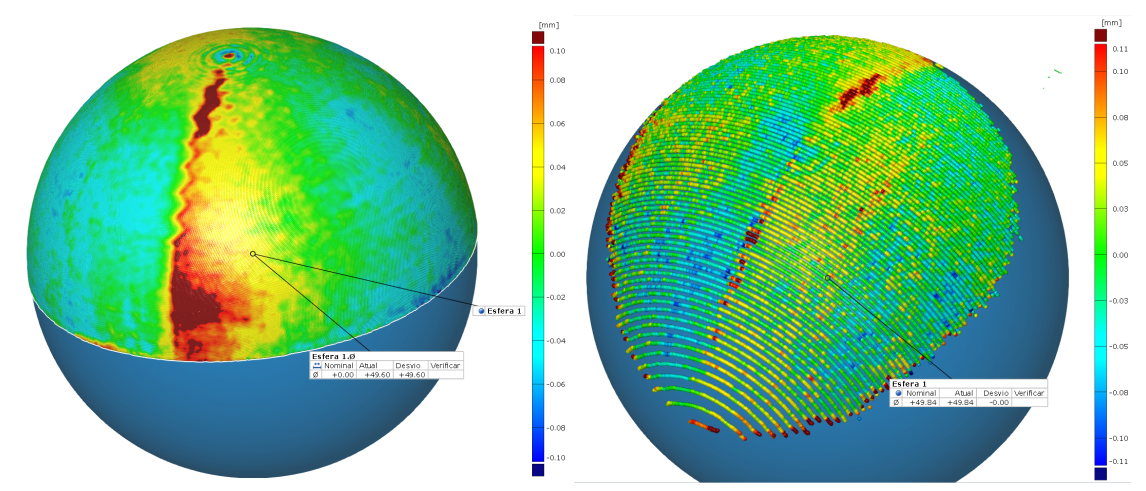

Elaborado pelo autor.

## <span id="page-39-0"></span>5 CONCLUSÕES

Neste trabalho, foi detalhada a estratégia utilizada para obter medições 3D a partir de um sistema de feixe laser acoplado a uma impressora 3D, assim como procedimentos de calibração utilizados para parametrizar o sistema. O dispositivo desenvolvido atingiu precisões satisfatórias, quando comparado a um equipamento de referência. Julga-se que o procedimento apresentado seja aplicável para qualquer configuração de câmera e laser onde os dois dispositivos se movimentem junto com o carro da impressora, de maneira rígida.

Destaca-se que não foi dada importância à velocidade de escaneamento. De fato, todas as imagens adquiridas foram gravadas em disco, transferidas para outro computador, e então analisadas - o que facilita o desenvolvimento, mas é uma etapa intermediária desnecessária para obtenção de uma nuvem de pontos. Para utilização em aplicações práticas, o procedimento descrito deve ser implementado com maior eficiência computacional, já que o tempo de escaneamento de 20 minutos seria inadequado para a aplicação desejada. Tendo em vista que os procedimentos matemáticos utilizados, que se resumem às Equações [\(6\)](#page-16-4), [\(11\)](#page-22-1), e [\(14\)](#page-27-3), podem ser vetorizados e não requerem grande quantidade de operações, julgase que é possível implementá-los de maneira eficiente. Porém, a maior parte do tempo de escaneamento se deve à necessidade de realizar um movimento, esperar a completa parada, e apenas então registrar uma imagem - o que pode ser otimizado. Para tanto, trabalhos futuros podem investigar a possibilidade de utilizar uma fonte de vídeo ao invés de imagens individuais, e realizar a sincronização dessa captura com a movimentação da impressora. Já que a impressora possui *firmware* específico para garantir velocidade de deslocamento constante (com uma curva de aceleração conhecida), pode ser possível realizar a captura de vídeo de uma movimentação contínua para o escaneamento, economizando o tempo de sincronização.

Outra possibilidade de trabalho futuro é a melhoria do algoritmo de detecção do centro do feixe laser. Foi adotada uma abordagem baseada na análise do perfil de intensidade ao longo de colunas da imagem, que se baseia na suposição de que esse perfil se assemelha a uma distribuição normal, o que não é sempre verdadeiro. Por exemplo, o feixe pode estar presente em mais de um local na mesma coluna da imagem, como mostrado na Figura [15.](#page-36-0) Além disso, apesar de não observadas neste trabalho, questões de oclusão ou alteração de reflectância ao longo da peça podem causar uma distribuição assimétrica ([CURLESS](#page-41-13); LEVOY, [1995\)](#page-41-13). Técnicas de maior complexidade para detecção robusta do "real" centro do feixe laser já foram propostas (YU, W. [et al., 2021\)](#page-43-0), assim como abordagens baseadas na análise temporal da movimentação do laser durante o escaneamento ([CURLESS](#page-41-13); [LEVOY](#page-41-13), [1995\)](#page-41-13). A implementação destas no lugar do cálculo do centroide pode trazer melhoria significativa ao procedimento proposto, sem alteração do restante da estratégia de triangulação.

Mais um ponto de estudos futuros é a rota utilizada para escaneamento. Utilizou-se, para todos os escaneamentos, uma rota com movimentos apenas em *y<sup>w</sup>* (ou seja, todas as estações possuem mesmo *x<sup>w</sup>* e *zw*). Rotas com movimentações nos outros eixos poderiam, por exemplo, capturar uma parcela maior da superfície da Peça B - se aproveitando do ângulo de visão da câmera e do laser para capturar imagens laterais da superfície da esfera. Já que as transformadas *HCi*,*C j* podem ser determinadas a partir dos parâmetros conhecidos, qualquer rota é teoricamente possível. Para tanto, é importante que  $H_{CT}$ tenha sido adequadamente identificada. No momento, pode-se afirmar que as componentes de *HC*,*<sup>T</sup>* relevantes à movimentação em *y<sup>w</sup>* foram identificadas adequadamente; porém, foi observada leve inclinação do plano  $z_w = 0$  - que pode ser vista na Figura [15.](#page-36-0) Dessa forma, esse procedimento pode ser testado mais extensivamente em trabalhos futuros, por exemplo com uma etapa mais robusta de validação do alinhamento.

Portanto, o procedimento desenvolvido ainda não está pronto para implementação na aplicação de medição "ao vivo" de peças durante a impressão 3D, já que deve ser otimizado e os problemas observados em bordas acentuadas devem ser endereçados. Porém, o procedimento proposto é um progresso considerável em direção a esse objetivo. Como apresentada, a tecnologia desenvolvida é capaz de realizar medições com grau de repetibilidade adequado para a aplicação desejada, e com valores próximos a um equipamento de referência. Além disso, é flexível no sentido de que pode ser calibrada para uma montagem específica da câmera e do laser. Estima-se que um dispositivo de medição como o desenvolvido, específico para uso em impressoras 3D, pode oferecer precisões adequadas para possibilitar aplicações de monitoramento e de verificação de qualidade, mesmo com baixo custo dos equipamentos.

# REFERÊNCIAS

- <span id="page-41-9"></span><span id="page-41-0"></span>AN, G. H. et al. Charuco Board-Based Omnidirectional Camera Calibration Method. *Electronics*, v. 7, n. 12, 2018. ISSN 2079-9292. DOI: [10.3390/electronics7120421](https://doi.org/10.3390/electronics7120421). Disponível em: <<https://www.mdpi.com/2079-9292/7/12/421>>.
- <span id="page-41-10"></span>BASLER. *Basler Beat: User's manual for camera link cameras*. [S.l.], 2015. p. 178. Disponível em: <[https://www.baslerweb.com/fp-1486541806/media/downloads/](https://www.baslerweb.com/fp-1486541806/media/downloads/documents/users_manuals/AW00130804000_beat_CL_User_Manual.pdf) [documents / users \\_ manuals / AW00130804000 \\_ beat \\_ CL \\_ User \\_ Manual . pdf](https://www.baslerweb.com/fp-1486541806/media/downloads/documents/users_manuals/AW00130804000_beat_CL_User_Manual.pdf)>. Acesso em: 12 set. 2021.
- <span id="page-41-3"></span>BESL, P. J. Active optical range imaging sensors. In: ADVANCES in machine vision. [S.l.]: Springer, 1989. p. 1–63.
- <span id="page-41-1"></span>BOEHLER, W.; VICENT, M.; MARBS, A. Investigating laser scanner accuracy. *Proc. CIPA XIXth Int. Symposium*, v. 34, jan. 2003.
- <span id="page-41-12"></span>BRADSKI, G. The OpenCV Library. *Dr. Dobb's Journal of Software Tools*, 2000.
- <span id="page-41-13"></span>CURLESS, B.; LEVOY, M. Better optical triangulation through spacetime analysis. In: IEEE. PROCEEDINGS of IEEE International Conference on Computer Vision. [S.l.: s.n.], 1995. p. 987–994.
- <span id="page-41-7"></span>DUANE, C. B. Close-range camera calibration. *Photogramm. Eng*, v. 37, n. 8, p. 855–866, 1971.
- <span id="page-41-11"></span>FOWLER, M. *UML distilled: a brief guide to the standard object modeling language*. [S.l.]: Addison-Wesley Professional, 2004.
- <span id="page-41-8"></span>GARRIDO-JURADO, S. et al. Automatic generation and detection of highly reliable fiducial markers under occlusion. *Pattern Recognition*, Elsevier, v. 47, n. 6, p. 2280–2292, 2014.
- <span id="page-41-2"></span>GESTEL, N. et al. A performance evaluation test for laser line scanners on CMMs. *Optics and Lasers in Engineering - OPT LASER ENG*, v. 47, ago. 2008. DOI: [10.1016/j.](https://doi.org/10.1016/j.optlaseng.2008.06.001) [optlaseng.2008.06.001](https://doi.org/10.1016/j.optlaseng.2008.06.001).
- <span id="page-41-5"></span>GONZALEZ, R.; WOODS, R. *Digital Image Processing, EBook, Global Edition*. [S.l.]: Pearson Education, 2018. ISBN 9781292223070. Disponível em: <[https://books.](https://books.google.com.br/books?id=P8AoEAAAQBAJ) [google.com.br/books?id=P8AoEAAAQBAJ](https://books.google.com.br/books?id=P8AoEAAAQBAJ)>.
- <span id="page-41-4"></span>GRANS, S.; TINGELSTAD, L. Blazer: Laser Scanning Simulation using Physically Based Rendering. *arXiv preprint arXiv:2104.05430*, 2021.
- <span id="page-41-6"></span>HARTLEY, R.; ZISSERMAN, A. *Multiple View Geometry in Computer Vision*. 2. ed. USA: Cambridge University Press, 2003. ISBN 0521540518.
- <span id="page-42-9"></span>HEIKKILA, J.; SILVÉN, O. A four-step camera calibration procedure with implicit image correction. In: IEEE. PROCEEDINGS of IEEE computer society conference on computer vision and pattern recognition. [S.l.: s.n.], 1997. p. 1106–1112.
- <span id="page-42-4"></span>HORNBERG, A. *Handbook of machine and computer vision: the guide for developers and users*. [S.l.]: John Wiley & Sons, 2017.
- <span id="page-42-0"></span>JIANG, K. The Spaghetti Detective, set. 2021. Disponível em: <[https://www.thespagh](https://www.thespaghettidetective.com/) [ettidetective.com/](https://www.thespaghettidetective.com/)>. Acesso em: 12 set. 2021.
- <span id="page-42-1"></span>LI, L. et al. Precision enhancement of 3d printing via in situ metrology. In: 29TH annual international solid freeform fabrication symposium-an additive manufacturing conference. [S.l.: s.n.], 2018. p. 251–260.
- <span id="page-42-2"></span>LIN, W. et al. Online quality monitoring in material extrusion additive manufacturing processes based on laser scanning technology. *Precision Engineering*, Elsevier, v. 60, p. 76–84, 2019.
- <span id="page-42-7"></span>MA, Y. et al. *An invitation to 3-d vision: from images to geometric models*. [S.l.]: Springer Science & Business Media, 2012. v. 26.
- <span id="page-42-10"></span>OPENCV. Camera Calibration. *OpenCV*, jul. 2021. Disponível em: <[https : / / docs .](https://docs.opencv.org/3.4.15/dc/dbb/tutorial_py_calibration.html) [opencv.org/3.4.15/dc/dbb/tutorial\\_py\\_calibration.html](https://docs.opencv.org/3.4.15/dc/dbb/tutorial_py_calibration.html)>. Acesso em: 12 set. 2021.
- <span id="page-42-8"></span>OPENCV. Camera Calibration and 3D Reconstruction¶. *Camera Calibration and 3D Reconstruction - OpenCV 2.4.13.7 documentation*, jul. 2018. Disponível em: <[https:](https://docs.opencv.org/2.4/modules/calib3d/doc/camera_calibration_and_3d_reconstruction.html) [//docs.opencv.org/2.4/modules/calib3d/doc/camera\\_calibration\\_and\\_](https://docs.opencv.org/2.4/modules/calib3d/doc/camera_calibration_and_3d_reconstruction.html) [3d\\_reconstruction.html](https://docs.opencv.org/2.4/modules/calib3d/doc/camera_calibration_and_3d_reconstruction.html)>. Acesso em: 12 set. 2021.
- <span id="page-42-12"></span>PAGNUTTI, M. A. et al. Laying the foundation to use Raspberry Pi 3 V2 camera module imagery for scientific and engineering purposes. *Journal of Electronic Imaging*, SPIE, v. 26, n. 1, p. 1–13, 2017. DOI: [10.1117/1.JEI.26.1.013014](https://doi.org/10.1117/1.JEI.26.1.013014). Disponível em: <<https://doi.org/10.1117/1.JEI.26.1.013014>>.
- <span id="page-42-6"></span>PALUDO, J. P. D. M. et al. Integration of a laser scanner into a machine tool for an in-process 3D measurement. Florianópolis, SC., 2016.
- <span id="page-42-5"></span>PEIRAVI, A.; TAABBODI, B. A Reliable 3D Laser Triangulation-based Scanner with a New Simple but Accurate Procedure for Finding Scanner Parameters. *Marsland Press Journal of American Science*, v. 6, jan. 2010.
- <span id="page-42-13"></span>STEGER, C.; ULRICH, M.; WIEDEMANN, C. *Machine Vision Algorithms and Applications*. 2. ed. [S.l.]: John Wiley & Sons, 2018. ISBN 9783527413652.
- <span id="page-42-11"></span>SZELISKI, R. *Computer vision: algorithms and applications*. [S.l.]: Springer Science & Business Media, 2010.
- <span id="page-42-3"></span>TAUBIN, G.; MORENO, D.; LANMAN, D. 3D scanning for personal 3D printing: Build your own desktop 3D scanner. *ACM SIGGRAPH 2014 Studio, SIGGRAPH 2014*, jul. 2014. DOI: [10.1145/2619195.2656314](https://doi.org/10.1145/2619195.2656314).
- <span id="page-42-14"></span>TSAI, R. Y.; LENZ, R. K. et al. A new technique for fully autonomous and efficient 3 D robotics hand/eye calibration. *IEEE Transactions on robotics and automation*, v. 5, n. 3, p. 345–358, 1989.
- <span id="page-42-15"></span>UMEYAMA, S. Least-squares estimation of transformation parameters between two point patterns. *IEEE Transactions on Pattern Analysis & Machine Intelligence*, IEEE Computer Society, v. 13, n. 04, p. 376–380, 1991.
- <span id="page-43-1"></span>WU, K. et al. An Exposure Fusion-Based Structured Light Approach for the 3D Measurement of a Specular Surface. *IEEE Sensors Journal*, v. 21, n. 5, p. 6314–6324, mar. 2021. ISSN 1558-1748. DOI: [10.1109/JSEN.2020.3027317](https://doi.org/10.1109/JSEN.2020.3027317).
- <span id="page-43-0"></span>YU, W. et al. The Centerline Extraction Algorithm of Weld Line Structured Light Stripe Based on Pyramid Scene Parsing Network. *IEEE Access*, v. 9, p. 105144–105152, 2021. ISSN 2169-3536. DOI: [10.1109/ACCESS.2021.3098833](https://doi.org/10.1109/ACCESS.2021.3098833).
- <span id="page-43-2"></span>YU, Z. et al. Rapid and Precise Reverse Engineering of Complex Geometry Through Multi-Sensor Data Fusion. *IEEE Access*, IEEE, v. 7, p. 165793–165813, 2019.
- <span id="page-43-3"></span>ZHANG, Z. A flexible new technique for camera calibration. *IEEE Transactions on pattern analysis and machine intelligence*, IEEE, v. 22, n. 11, p. 1330–1334, 2000.
- <span id="page-43-4"></span>ZHOU, F.; ZHANG, G. Complete calibration of a structured light stripe vision sensor through planar target of unknown orientations. *Image and Vision Computing*, v. 23, n. 1, p. 59– 67, 2005. ISSN 0262-8856. DOI: [https://doi.org/10.1016/j.imavis.2004.](https://doi.org/https://doi.org/10.1016/j.imavis.2004.07.006) [07.006](https://doi.org/https://doi.org/10.1016/j.imavis.2004.07.006). Disponível em: <[https://www.sciencedirect.com/science/article/](https://www.sciencedirect.com/science/article/pii/S026288560400188X) [pii/S026288560400188X](https://www.sciencedirect.com/science/article/pii/S026288560400188X)>.

# <span id="page-44-0"></span>APÊNDICE A - DIMENSÕES DA PEÇA A

A Peça A, utilizada para validação, foi medida com auxílio de um paquímetro, e a imagem abaixo ilustra as dimensões obtidas. Já que esta peça não é utilizada para análise quantitativa das medições, as incertezas de medida não são detalhadas. Os valores da imagem são a média de três leituras do paquímetro, e a unidade é mm.

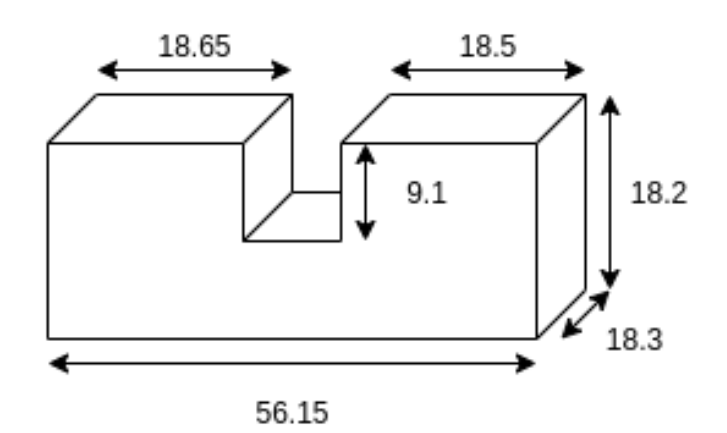

### <span id="page-45-0"></span>APÊNDICE B - CONFIGURAÇÕES DO SOFTWARE GOM INSPECT

Para obtenção dos diâmetros da Peça B a partir das nuvens de pontos obtidas, foi utilizado o *software* GOM Inspect. Este *software* dispõe de funções para tarefas gerais de metrologia, mas especificamente é utilizada a função de ajuste de esfera com base em uma nuvem de pontos. A nuvem de pontos obtida pelo braço FARO contém apenas pontos da esfera, mas as nuvens de pontos obtidas pelo sistema desenvolvido possuem também pontos que representam a mesa da impressora. Dessa forma, são selecionados apenas os pontos pertencentes à esfera, e é aplicada a função de construir esfera a partir do método "*Gaussian Best Fit*", utilizando todos os pontos selecionados. Então, os valores reportados na Tabela [1](#page-37-0) são obtidos pela medição do diâmetro da esfera ajustada. Abaixo, a primeira figura mostra a medição da Repetição 1, e a segunda mostra a medição da nuvem de pontos obtida pelo Braço FARO. Pontos vermelhos são os pontos selecionados para ajuste.

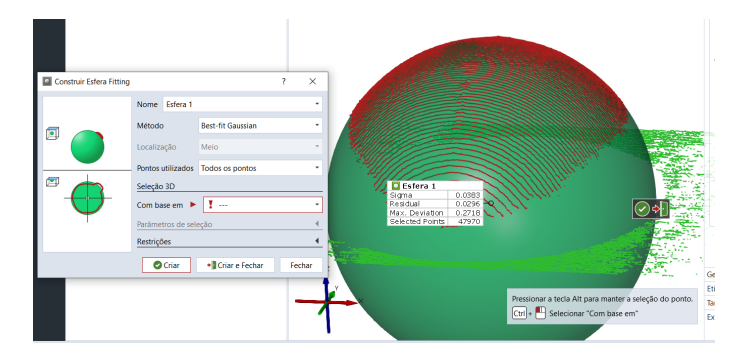

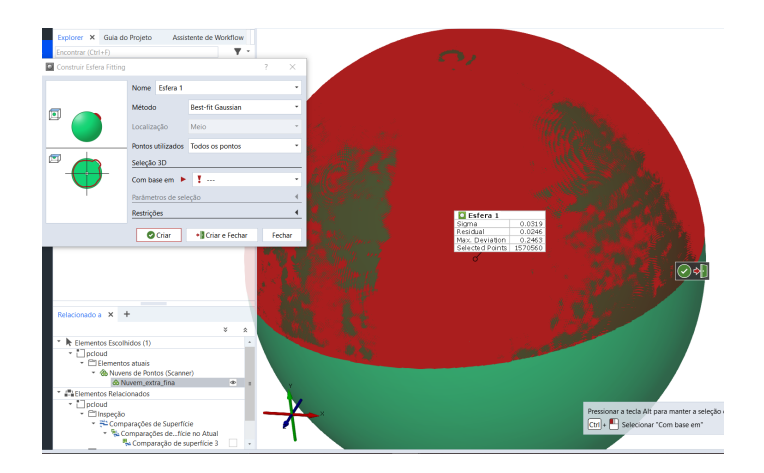

## <span id="page-46-0"></span>APÊNDICE C - DETALHES SOBRE A ETAPA DE **CALIBRAÇÃO**

Para a etapa de calibração, diversas imagens são registradas com a montagem da Figura [12.](#page-32-0) As coordenadas da impressora escolhidas são mostradas na tabela abaixo, onde foram distribuídas em diferentes colunas de acordo com a altura z para visualização - porém, as estações são utilizadas em série.

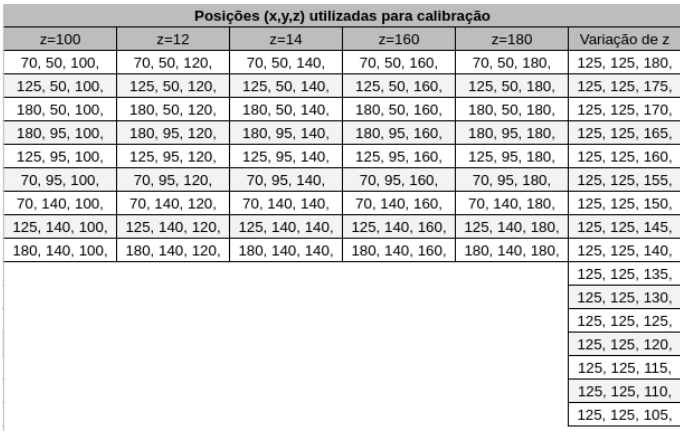

É possível identificar, para cada imagem, a transformação *HCi* a partir das propriedades conhecidas do tabuleiro, utilizando a função cv.aruco.estimatePoseCharucoBoard, disponível na biblioteca OpenCV ([BRADSKI](#page-41-12), [2000\)](#page-41-12). Abaixo, uma visualização das transformações *HCi* identificadas para as estações da tabela acima. A partir dessas transformações e das coordenadas correspondentes, é resolvida a equação [\(17\)](#page-30-1).

Já o ajuste do laser é realizado com as mesmas coordenadas dispostas acima, porém os valores das coordenadas não são utilizados, apenas a Equação [\(12\)](#page-26-2). Os pontos do laser no sistema de coordenadas da câmera são encontrados a partir também da função cv.aruco.estimatePoseCharucoBoard, em conjunto com as Equações [\(11\)](#page-22-1) e [\(6\)](#page-16-4). Os pontos identificados para a calibração realizada são mostrados na figura da próxima página, juntamente com o plano ajustado a eles. À direita, uma vista lateral para visualizar a dispersão dos pontos com relação ao plano ajustado.

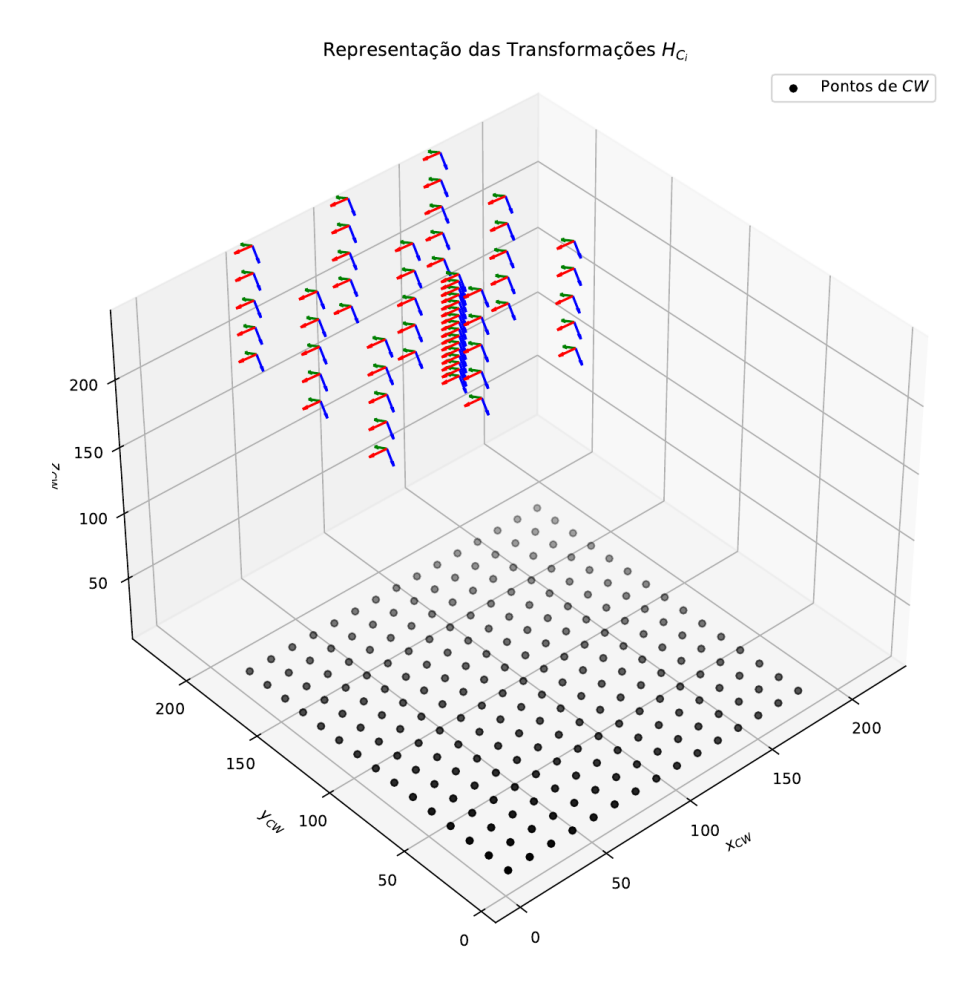

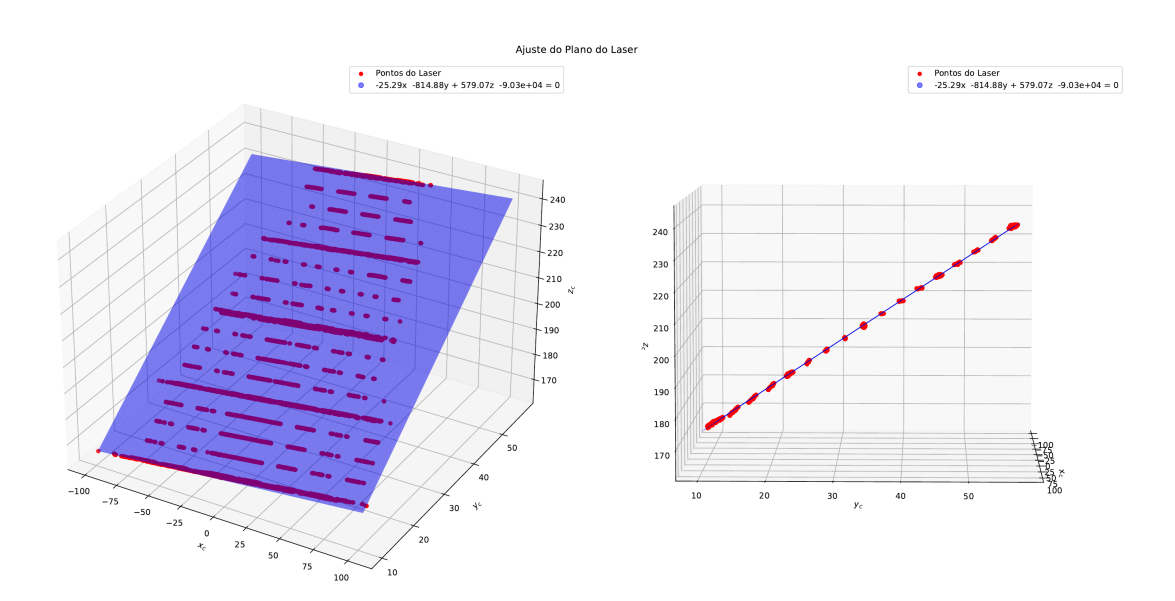

## ANEXO A - INFORMAÇÕES TÉCNICAS DO BRAÇO FARO

### FARO Edge ScanArm® Laser Line Scanning with a competitive advantage

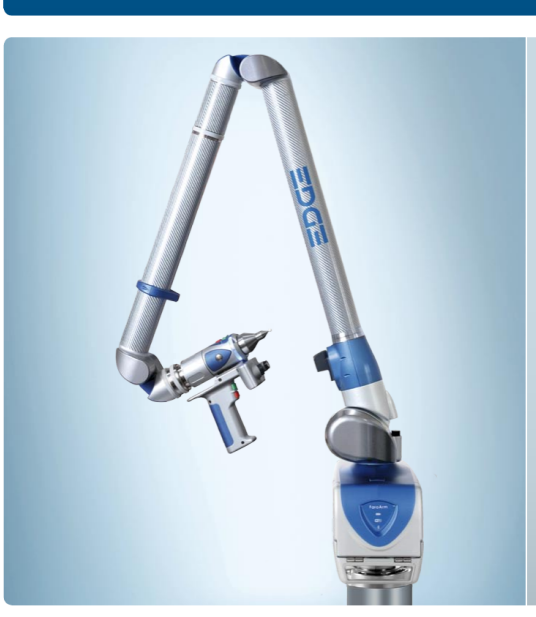

The all new FARO Laser Line Probe (LLP) adds unparalleled non-contact<br>measurement capabilities to your FARO Edge. With a wider laser stripe, it sig-<br>nificantly increases scan coverage without sacrificing accuracy while pro

#### **Most Common Applications**

**Aerospace:** Reverse engineering, certification, part inspection<br>**Automotive:** Tool building & certification, alignment, part inspection<br>**Metal fabrication: OM**, first article inspection, periodic part inspection<br>**Moulding** 

FARO

#### Exceptional speed

Using advanced CMOS fechnology, the FARO<br>Laser Line Probe (LLP) produces over 45,000 points of three-dimensional data per second.

#### Light weight

ught weight<br>The handle with the FARO Laser Line Probe<br>dtachment weighs in at 222.4g. The LLP only<br>adds an amazing 76.6g.

Incredibly small and unobtrusive<br>The FARO Laser Line Probe can be perma-<br>nently attached without interfering with your reaular workflow

Expanded coverage<br>With a laser stripe that is nearly 90mm wide to capture more data with fewer scan passes

Fully integrated scanning No need for interface box or external wiring.

Wireless scanning The FARO Laser Line Probe is fully compatible<br>with the Bluetooth®, WLAN, USB, and Ethernet ready technologies used in the FARO Edge.

Enhanced range finder Building and an identifying the provide feedback<br>Builf-in LED indicator lights to provide feedback<br>when you are in optimum scanning range.

#### **Benefits**

- Scanhead positioned for better<br>ergonomics and unobstructed hard probing
- ▶ Use laser and hard probes seamlessly
- Laser scan up to 45,120 points per second
- $\blacktriangleright$  No intermediary software running in the background

## FARO Edge ScanArm®

# **FARO**

#### **FARO Laser Line Probe Specifications**

 $\begin{tabular}{l l l} \textbf{Accuracy:} & \texttt{\#35µm (} \texttt{\#0.0014''} \texttt{\#} \\ \textbf{Repeatedability:} & \texttt{35µm, 2\sigma (0.0014'')} \\ \texttt{Stand-off} & \texttt{80mm (3.15'')} \\ \textbf{Depth of field:} & \texttt{85mm (3.5'')} \\ \textbf{Effective scan width:} & \texttt{New car field 53mm (2.09'')} \\ \textbf{Ffr field 90mm (3.5'')} \\ \end{tabular}$ 

Points per line:<br>Scan rate:<br>Laser: Laser:<br>Weight:

752 points/line<br>60 frames/second x 752 points/line<br>= 45,120 points/sec.<br>660nm, CDRH Class II/IEC Class 2M<br>222.4g (0.49lbs.) 752 points/line

#### Performance Specifications

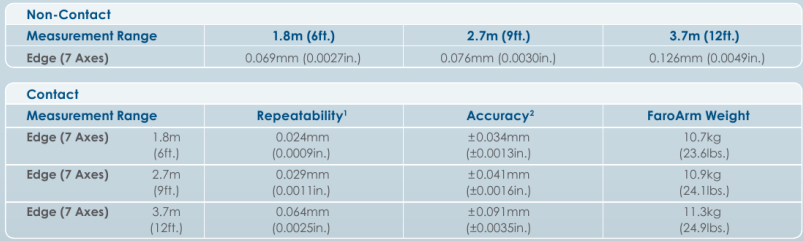

FaraArm test methods - (Test methods are a subset of those given in the 889.4.22 standard.)<br>I Single point article to the methods are a subset of those given in the 889.4.22 standard.)<br>If any point of the control scale in

**Hardware Specifications** 

Operating temp range:  $10^{\circ}$ C - 40°C (50°F - 104°F) Temperature rate: 3°C/5min. (5.4°F/5min.) Operating humidity range: 95%, noncondensing

Power supply:

Universal worldwide voltage<br>100-240VAC<br>47/63Hz

Certifications: Complies with the following EC Directives: 93/68/EEC CE<br>Marking: 2004/108/EC ELECTRICAL EQUIPMENT: 1999/5/EC R&ITE Direc-<br>1720/1/CSA-C22/2 No. 61010-1: EN 61326-1:2006: IEC 60825-1:2007: FDA<br>17201 / CSA-C22

FARO offers optional VDI/VDE 2617-9 certification for an additional<br>charge. Please ask your sales representative for details.

Global Offices: Australia · Brazil · China · France · Germany **Share Higher State Market Andrew Market Andre Community (Share Market Andre Market Philippines - Poland - Portugal - Share Share - Share - Share Philippines - Poland - Portugal - Singapore - Spain - Switzerland Thailand -**

**EXAMPLE 1999 GSA** Contract Holder

www.faro.com<br>Freecall 00 800 3276 7253<br>info@faroeurope.com 回路报

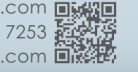